## **INOVAÇÃO TECNOLÓGICA E EMPREENDEDORISMO**

## **PROGRAMAS SEQUENCIAIS E ESTRUTURAS DE DECISÃO**

Prof. Dr. Daniel Caetano

2017 - 2

## Objetivos

- Rever a estruturação básica de um programa
- Rever as estruturas de decisão
- Rever as estruturas de repetição
- Programas com decisão no Arduino

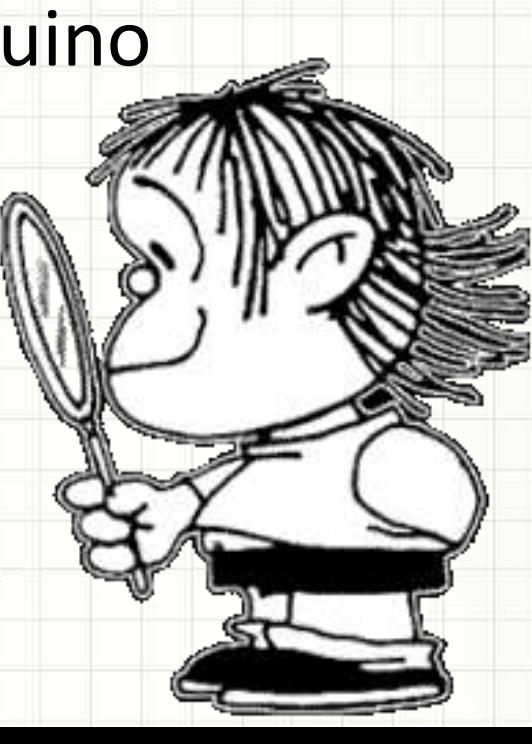

## Material de Estudo

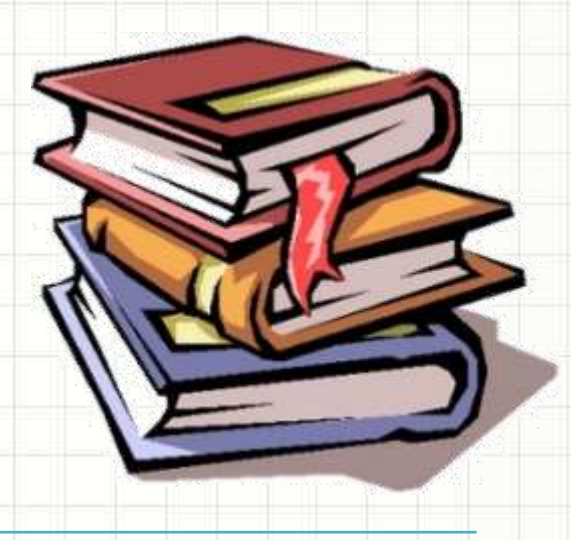

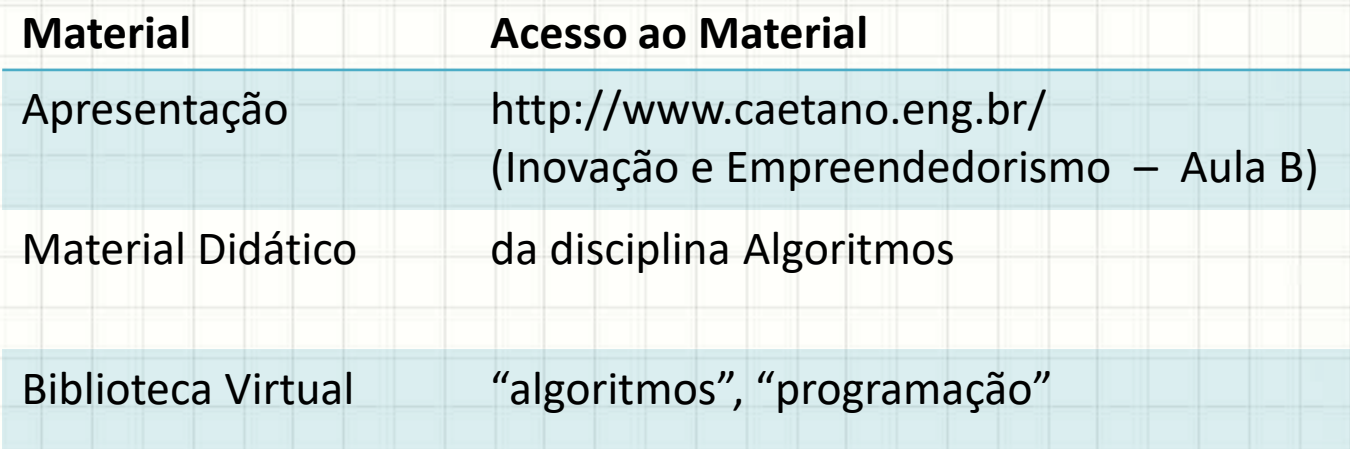

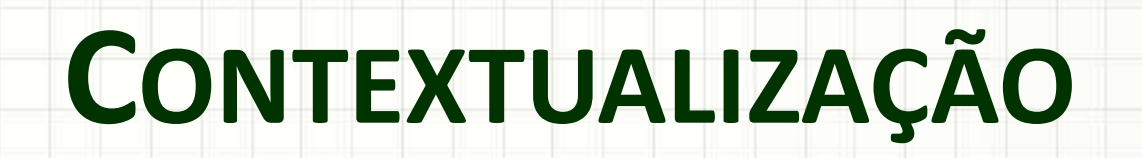

٠

 $\overline{\phantom{a}}$ 

## O que são Algoritmos

- Algoritmo: fabricar vinho para venda
	- Plantar a uva
	- Colher a uva
	- Amassar a uva
	- Deixar fermentar
	- Engarrafar
	- Distribuir para a venda
- Envolve
	- Tarefas/Processos
	- Decisões

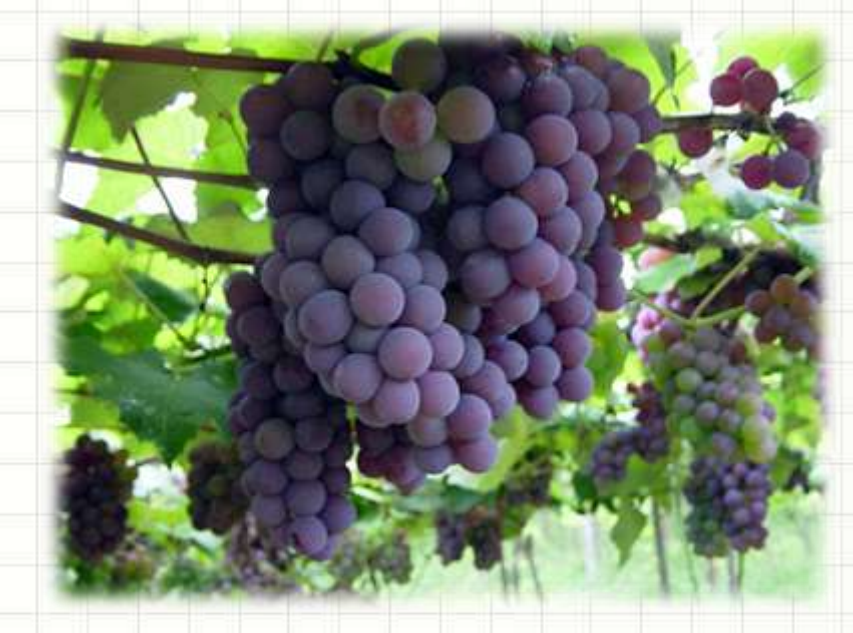

## Complilação

#### • Processo de Compilação

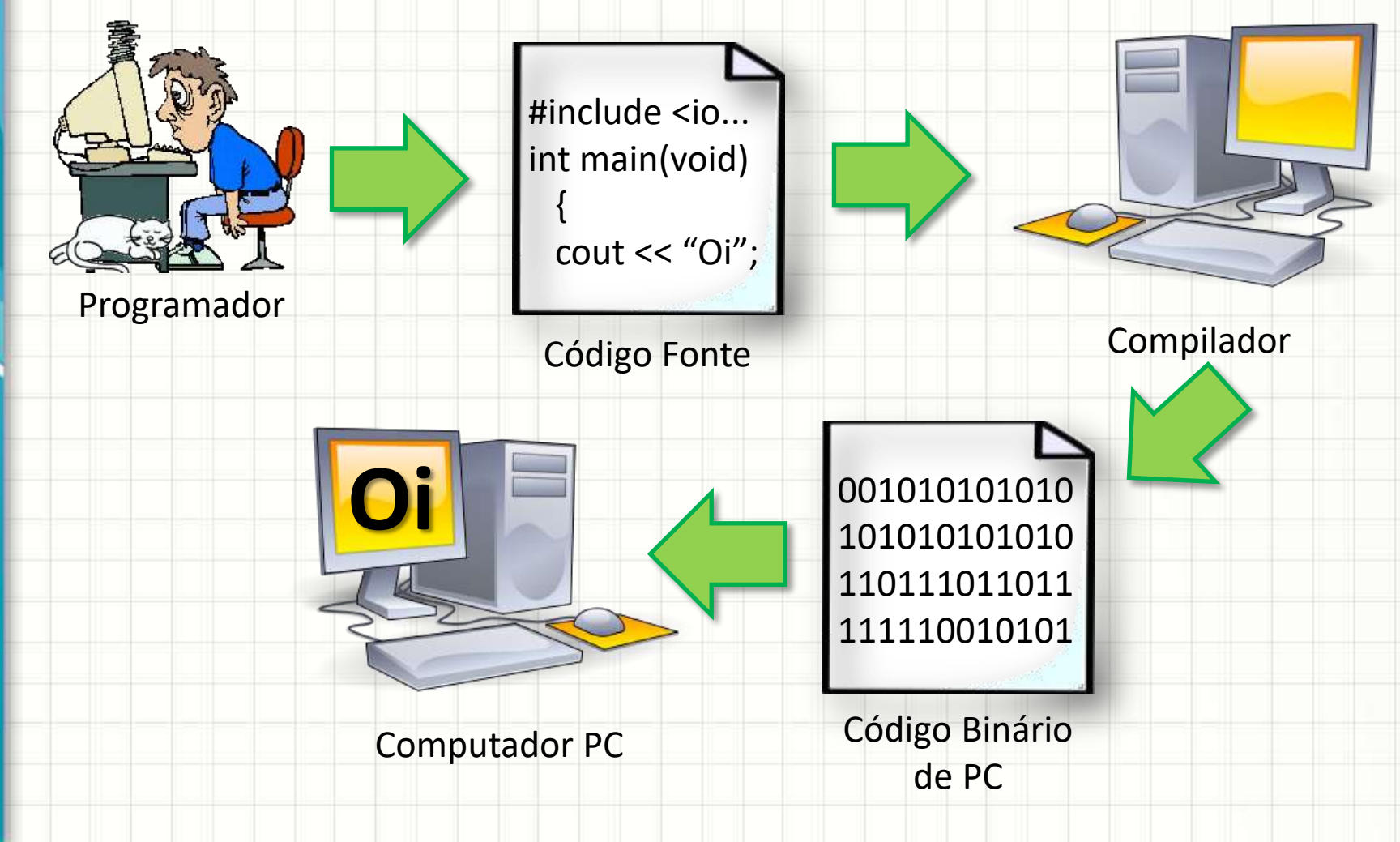

#### Dispositivos de Entrada e Saída

• **Dispositivos de Entrada**: convertem informações externas (usualmente fornecidas pelo usuário) em números para o computador

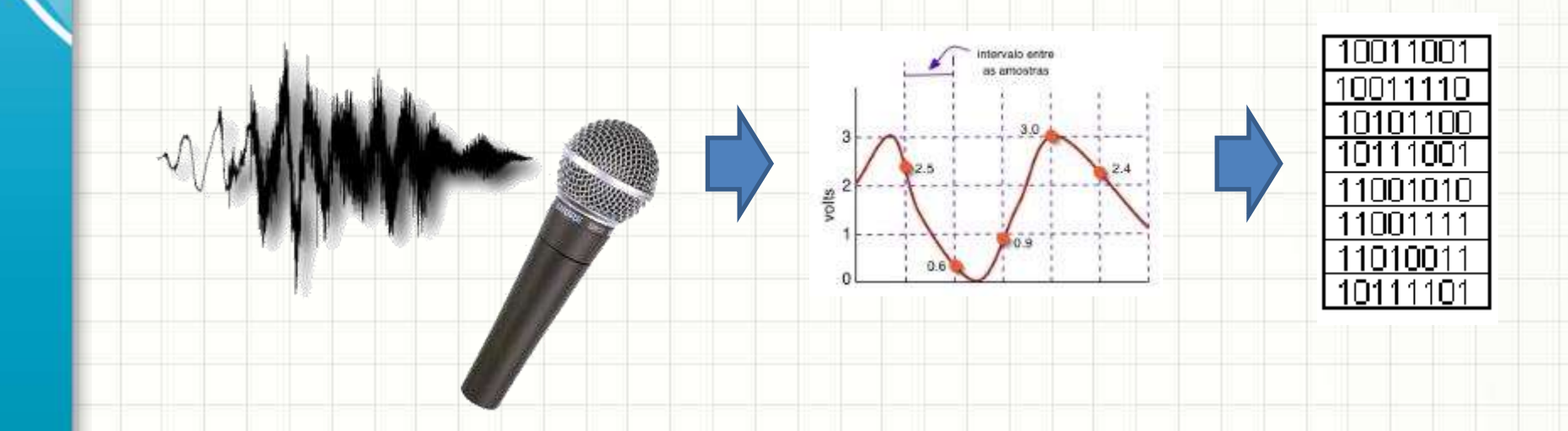

**EXEMPLO DE ALGORITIMO SEQUENCIAL:** 

ر

 $\overline{\phantom{a}}$ 

## **RESTO DE DIVISÃO**

## Resto de Divisão

## Número Par ou Ímpar?

- Como determinar se um número é par?
- Par: divisível por dois
- O que significa ser divisível por 2?
- Significa que o resto da divisão por 2 é 0!

- Vamos experimentar:
	- Algoritmo que imprime resto da divisão por 2

- Linguagem Natural Fluxograma
	- 1. Leia um número
	- 2. Calcule o resto da divisão por 2
	- 3. Imprima o resto

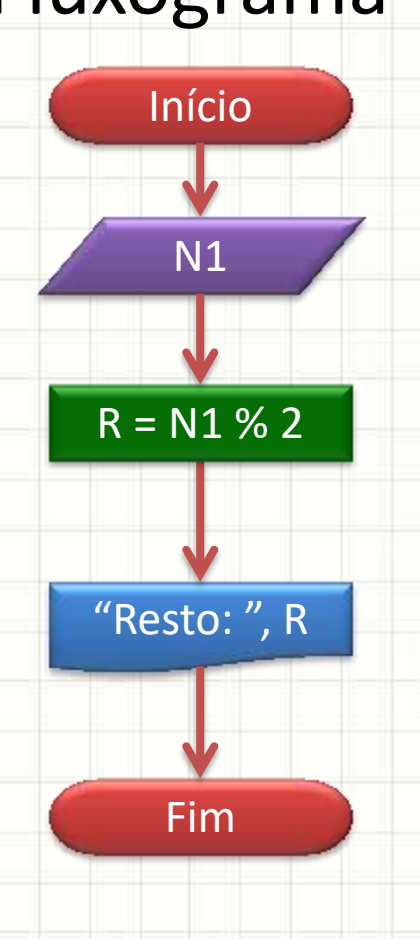

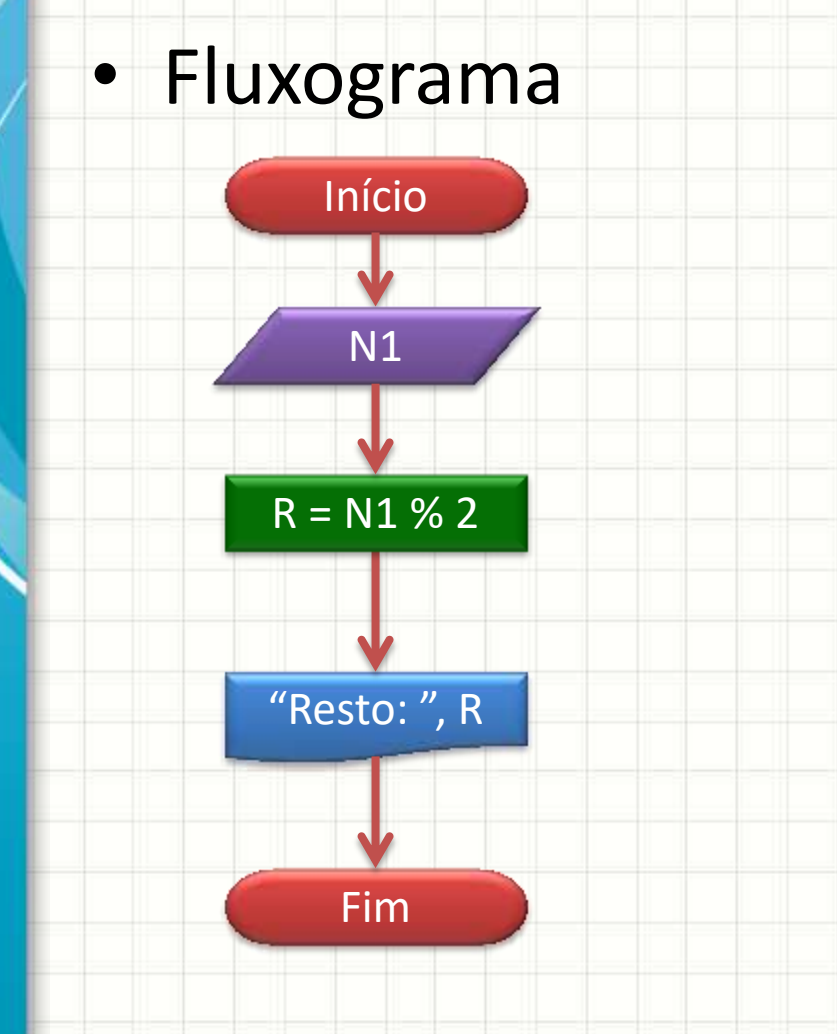

• Portugol **Algoritmo** "Calcula Paridade" **Var INTEIRO** : N1, R **Inicio Escreva**("Digite Um Número:") **Leia**(N1)  $R \leftarrow N1 \% 2$ **Escreva**("Resto:", R) **FimAlgoritmo**

• Portugol **Algoritmo** "Calcula Paridade" **Var INTEIRO :** N1, R **Inicio Escreva**("Digite Um Número:") **Leia**(N1)  $R \leftarrow N1 \% 2$ **Escreva**("Resto:", R) **FimAlgoritmo**

• Linguagem C **#include <iostream> using namespace std; int main(void) { int** N1, R;  **cout** << "Digite Um Número:"; **cin** >> N1;  $R = N1 \% 2;$  **cout** << "Resto: " << R; **}**

**Portugol** • Linguagem C

**Algoritmo** "Calcula Paridade" **#include <iostream>**

**Var INTEIRO Inicio Como imprimir "Par" se o int** N1, R; **número é par e "Ímpar" se o** 

**Escreva**(

**Leia**(N1)

 $R \leftarrow N1 \% 2$ 

**Escreva**("Resto:", R)

**cout** << "Resto: " << R;

**c** .... **p** x . .

**}**

**número é ímpar?**

 $K = N1$  %  $L$ ;

lúmero:";

**FimAlgoritmo**

# **DECISÃO NO CÓDIGO**

╭

 $\overline{\phantom{a}}$ 

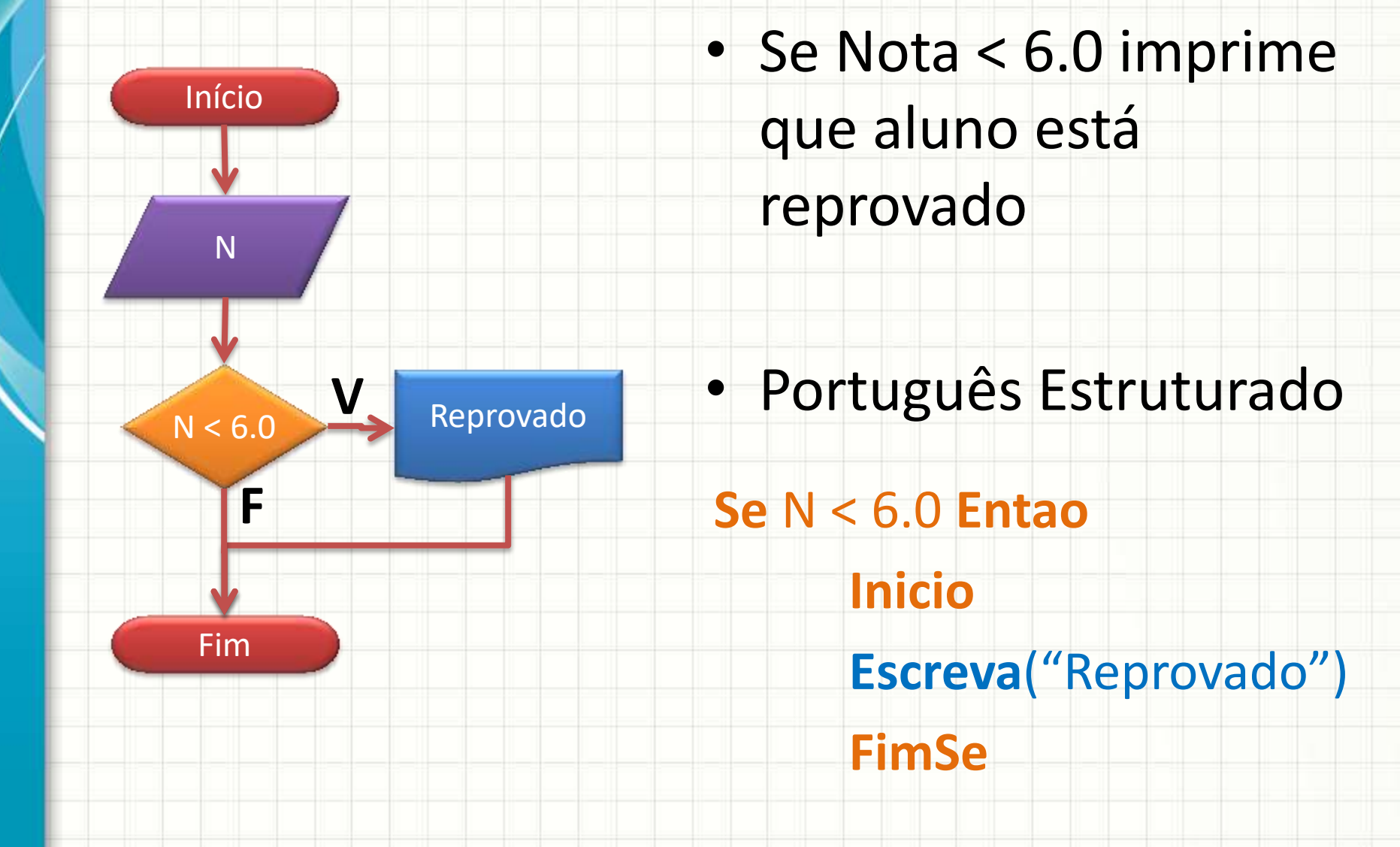

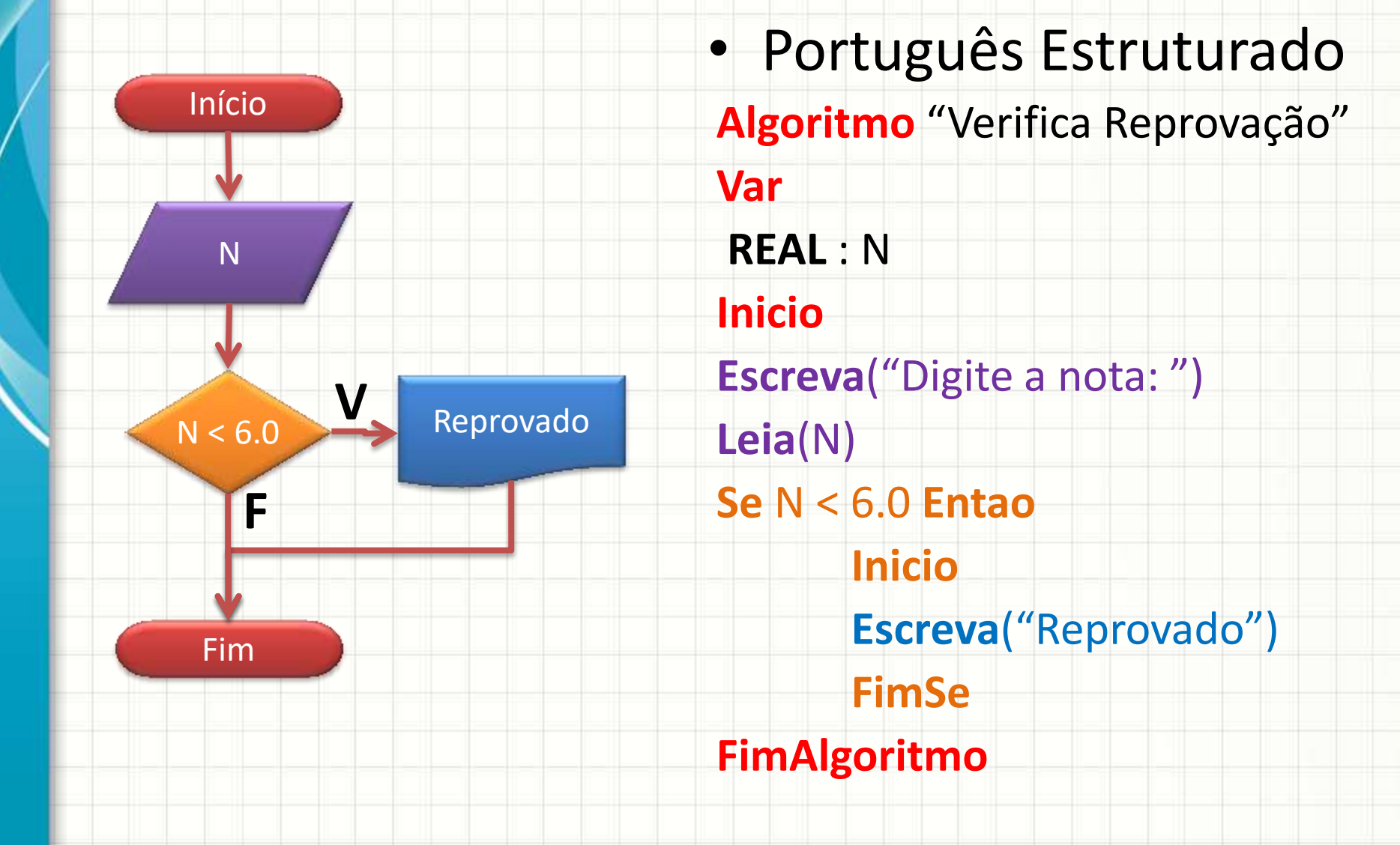

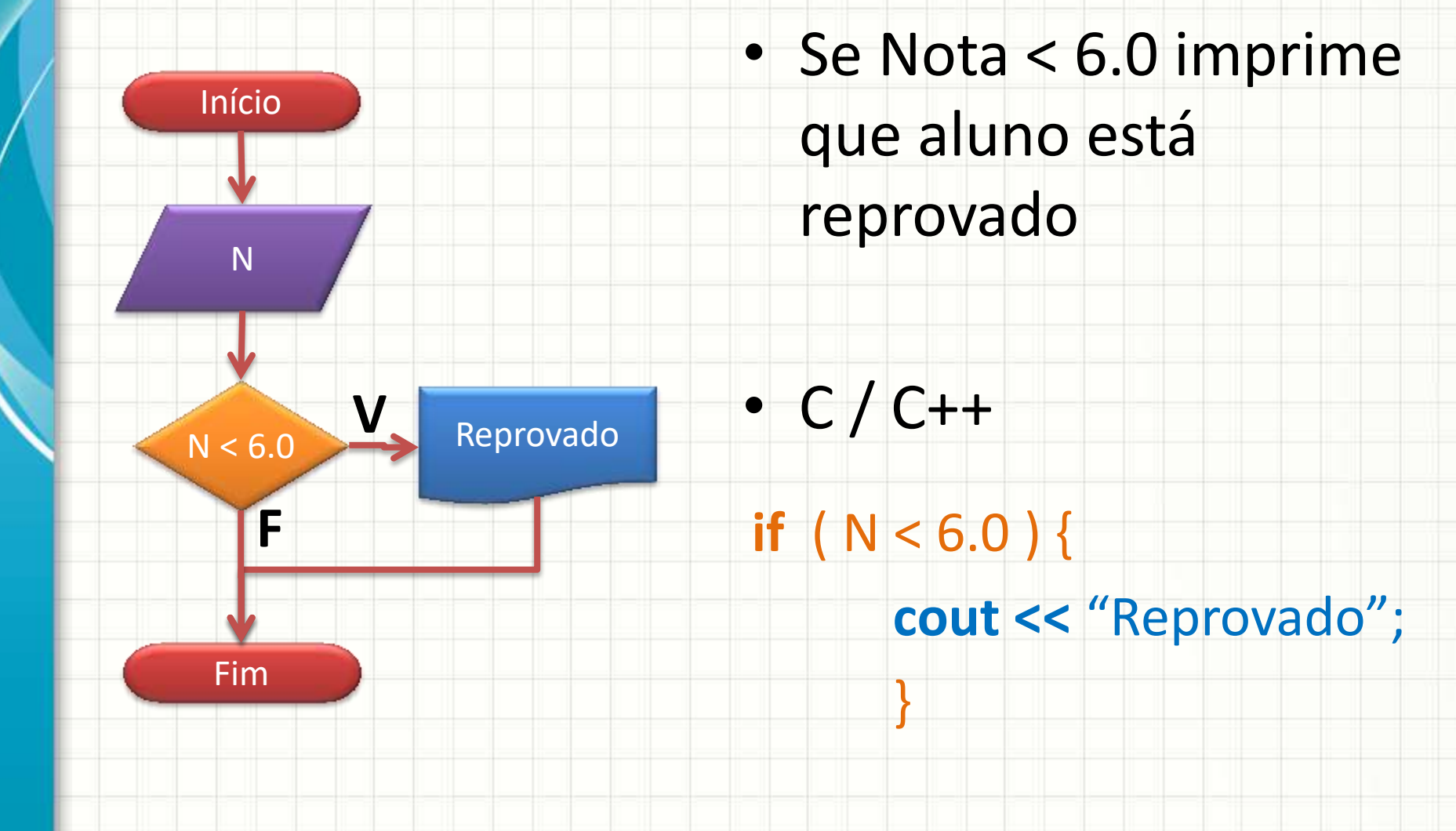

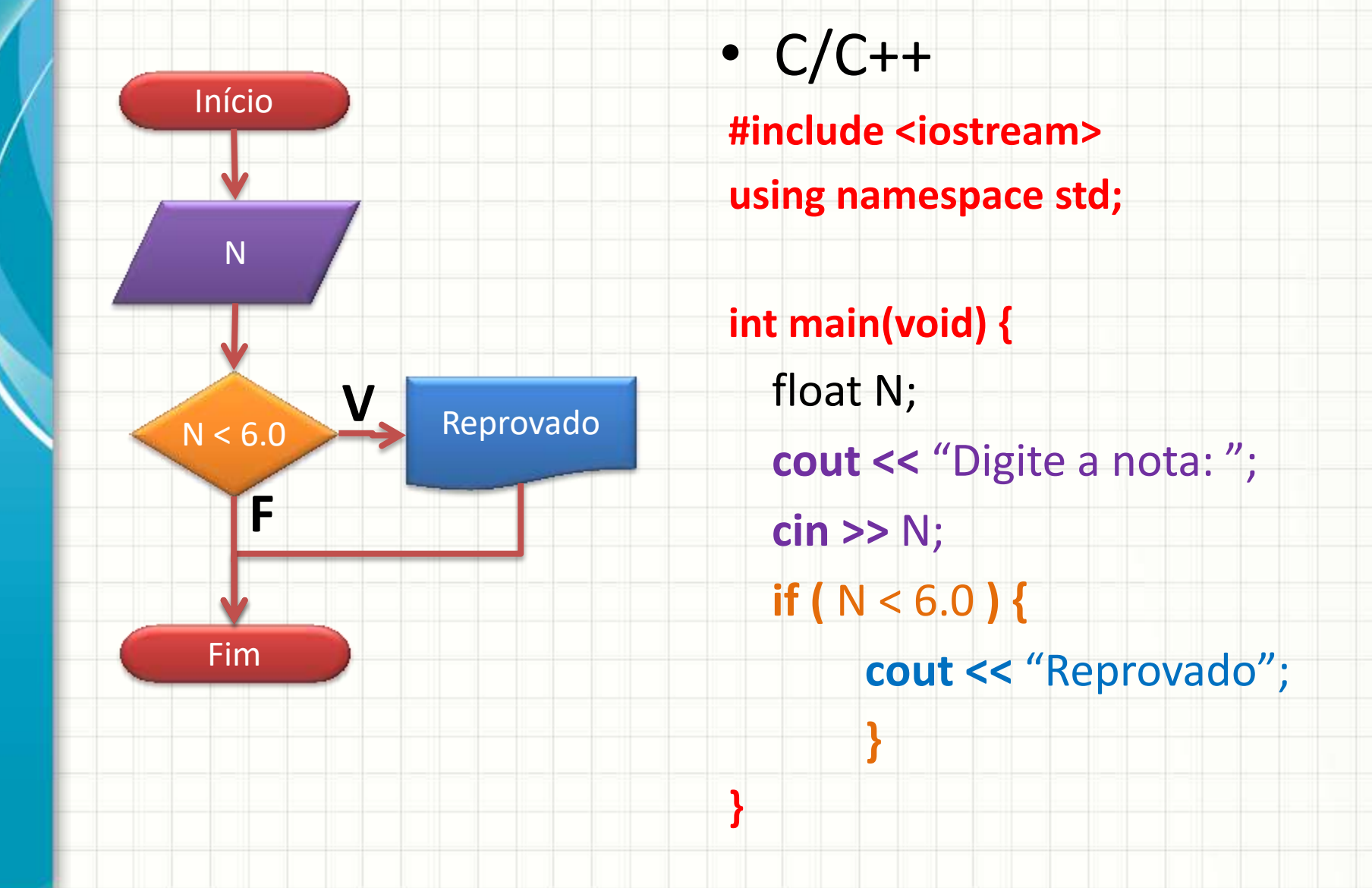

#### Forma Geral do **Se** / **If**

- Português Estruturado
	- **Se** proposição\_lógica **Entao**

#### **Inicio**

código a executar para proposição verdadeira

#### **FimSe**

 $\bullet$  C / C++

**}**

**if (** proposição\_lógica **) {**

código a executar para proposição verdadeira

#### Outro Exemplo de Decisão

• Imprimir se número é par

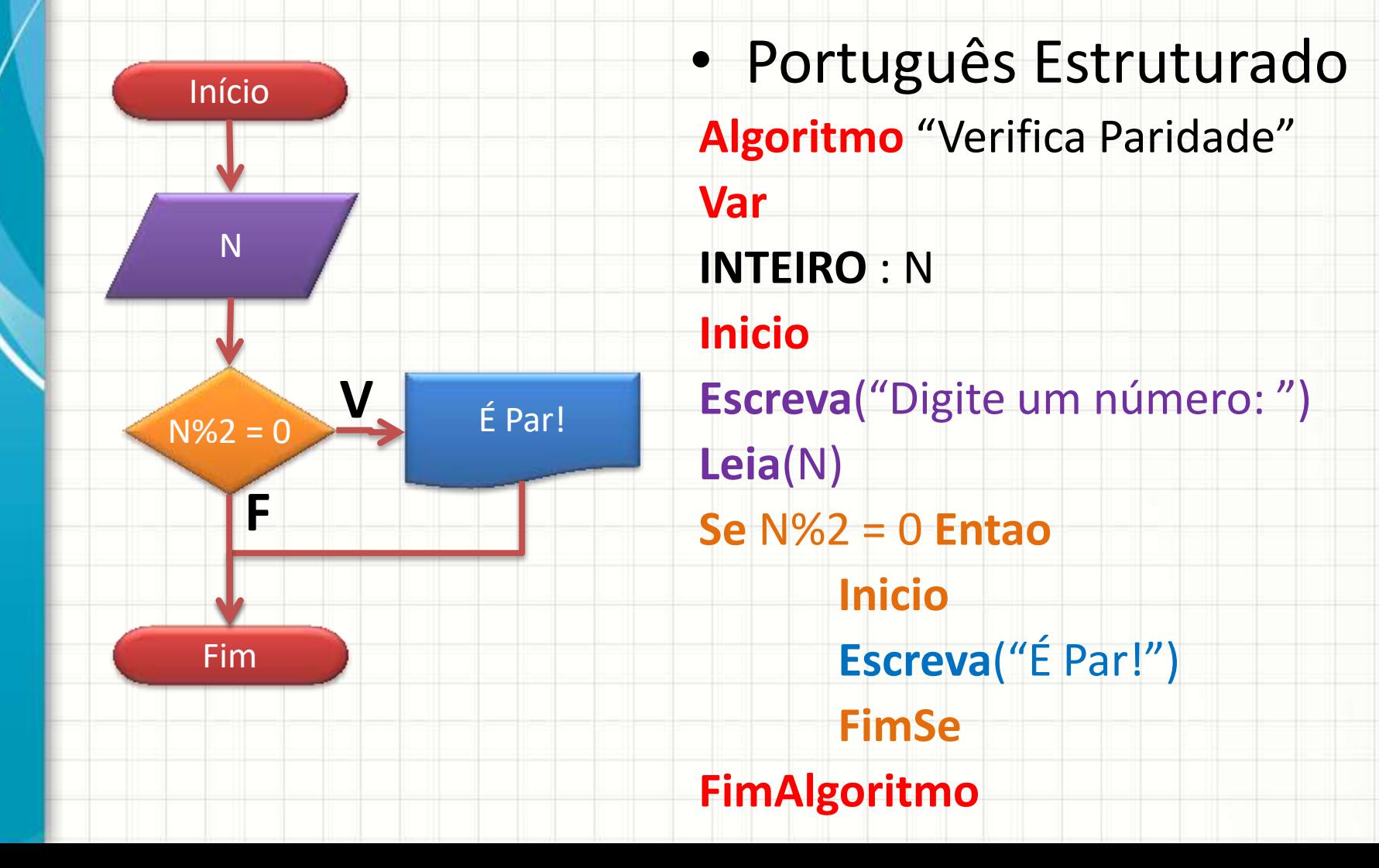

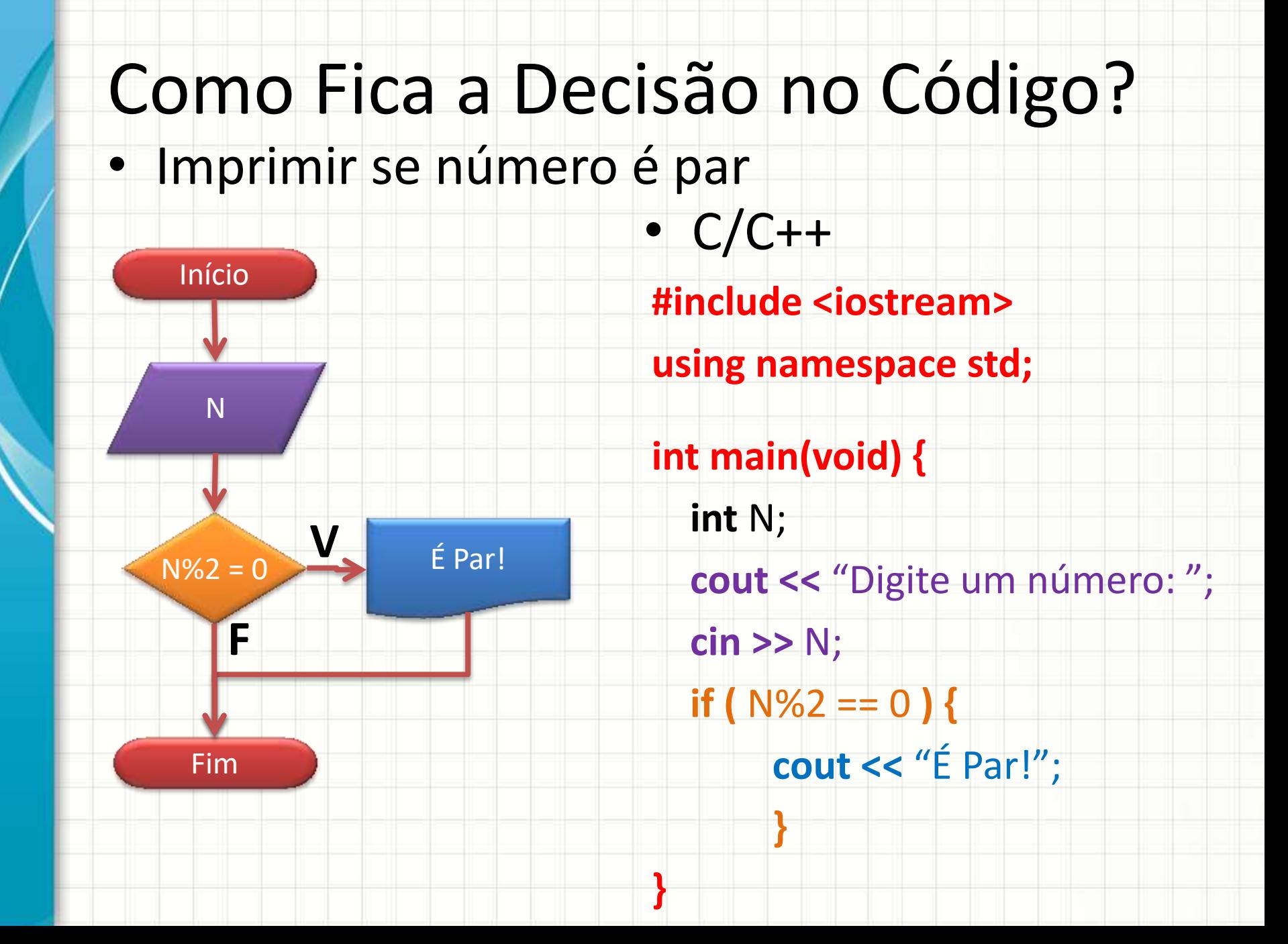

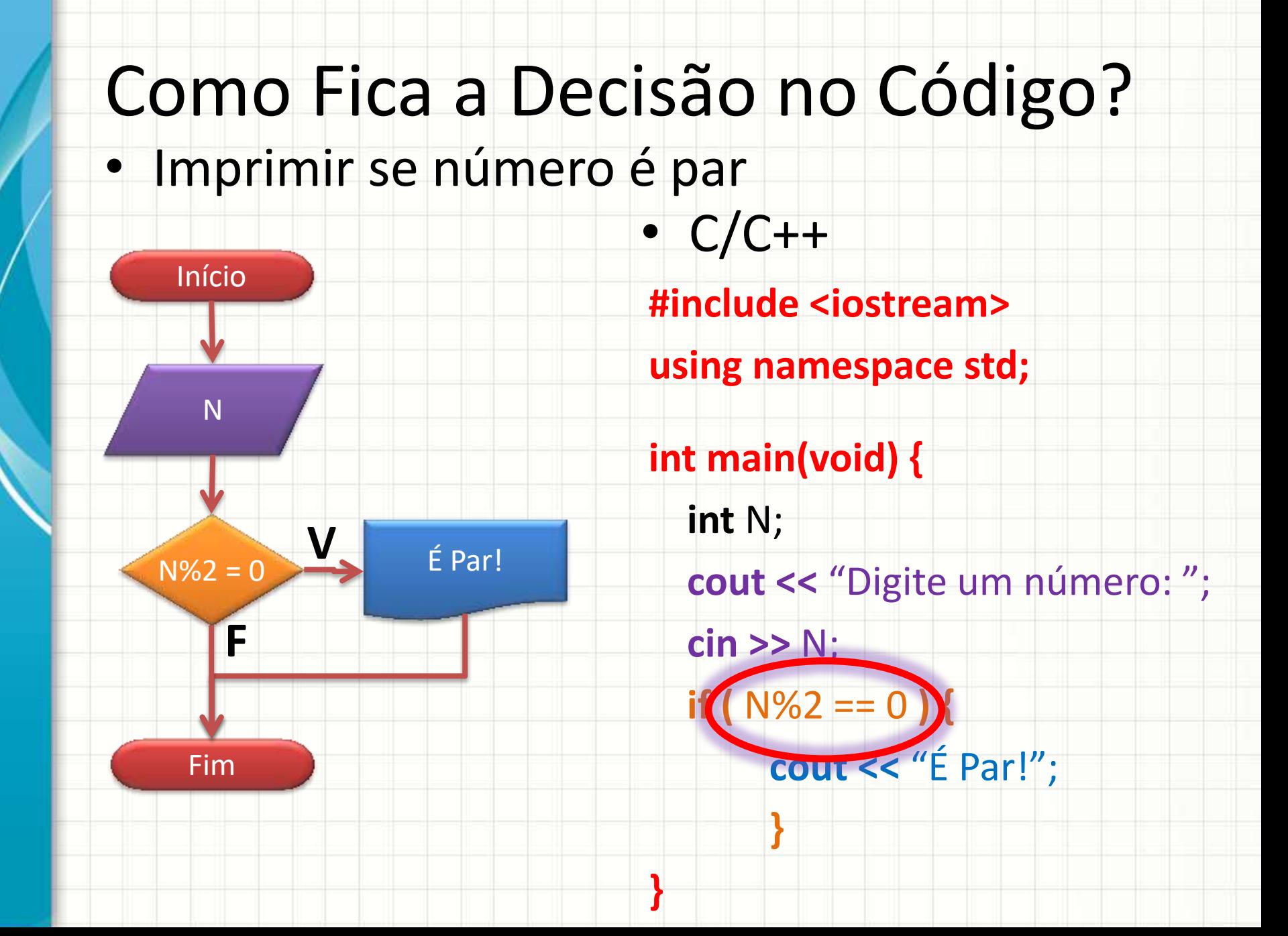

#### Comparadores

- Por que em C/C++ usamos **==** ao invés de **=** ?
	- **=** significa atribuição (guardar valor em variável)
	- **==** significa comparação (resulta falso/verdadeiro)

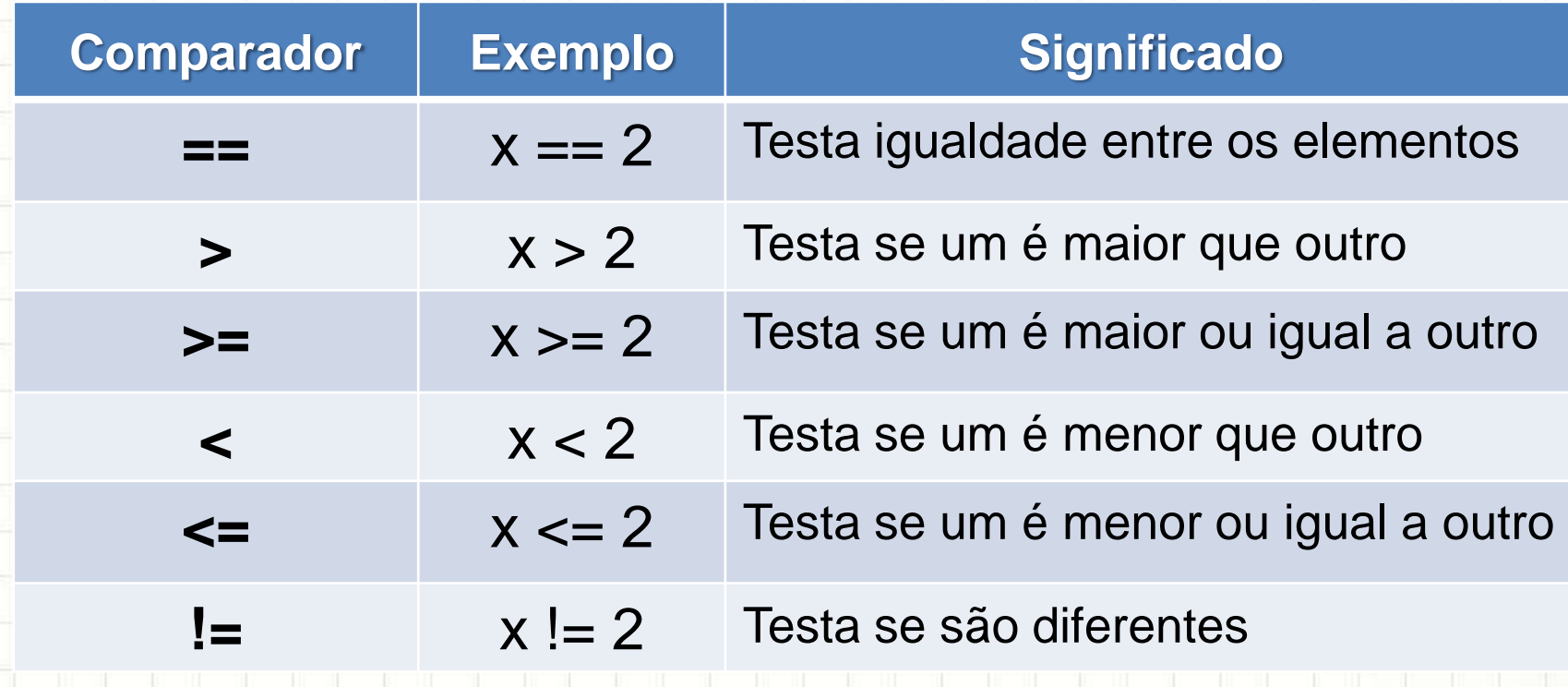

#### Exemplo

- Faça um programa que lê dois números
	- e responda **se o primeiro é o maior**

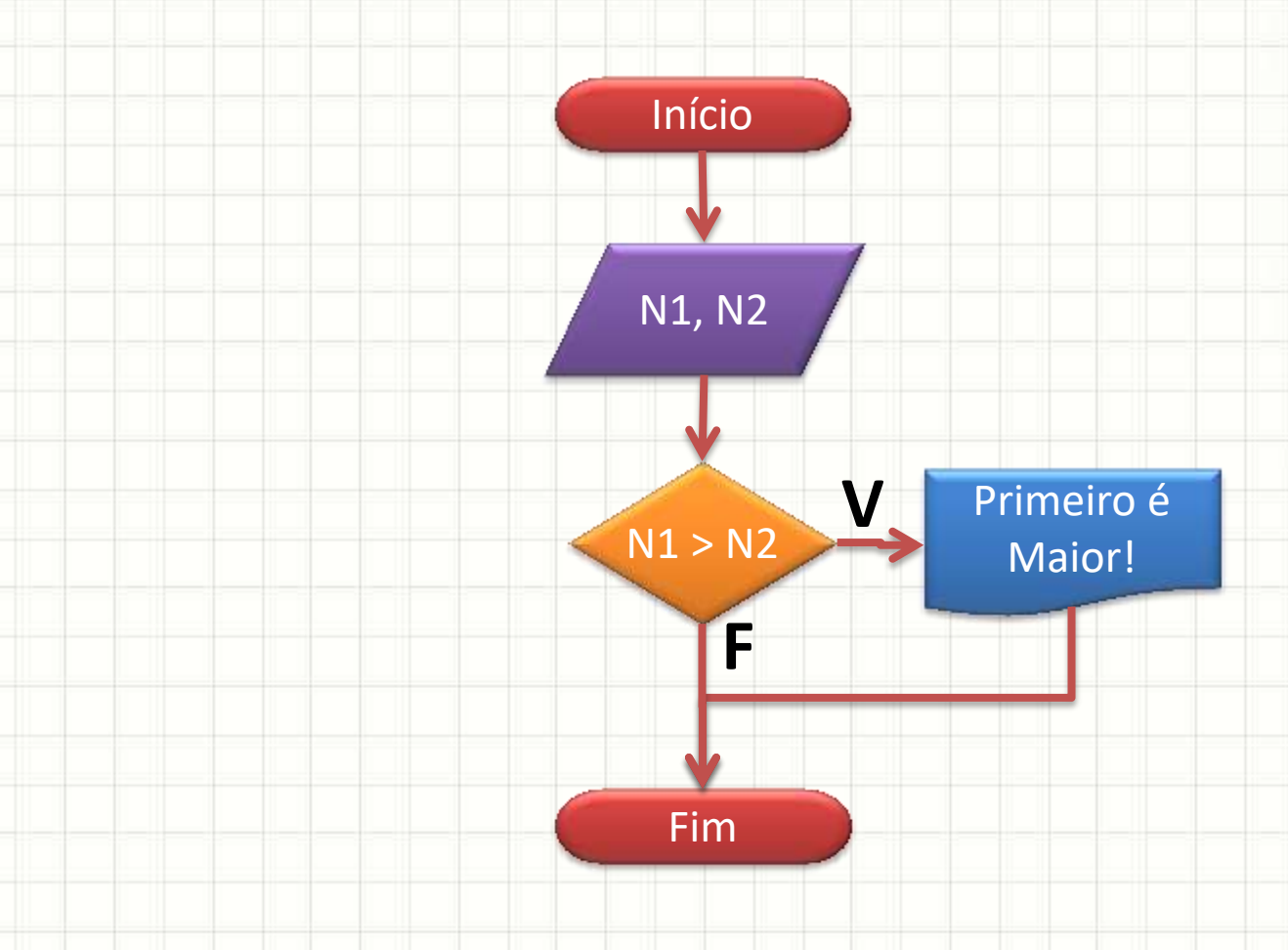

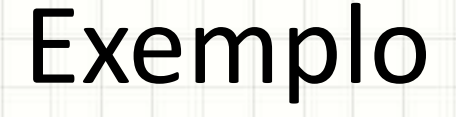

Início

N1, N2

N1 > N2

• Faça um programa que lê dois números e responda se o primeiro é o maior

**V**

Primeiro é

Maior!

**}**

**}**

**#include <iostream>**

**using namespace std; int main(void) { int** N1, N2;  **cout <<** "Digite um número: ";  **cin >>** N1;  **cout <<** "Digite outro número: ";  **cin >>** N2;  **if (** N1 > N2 **) { cout <<** "Primeiro é maior!";

Fim

**F**

## Múltiplas Decisões

· Verificar se número é par ou ímpar

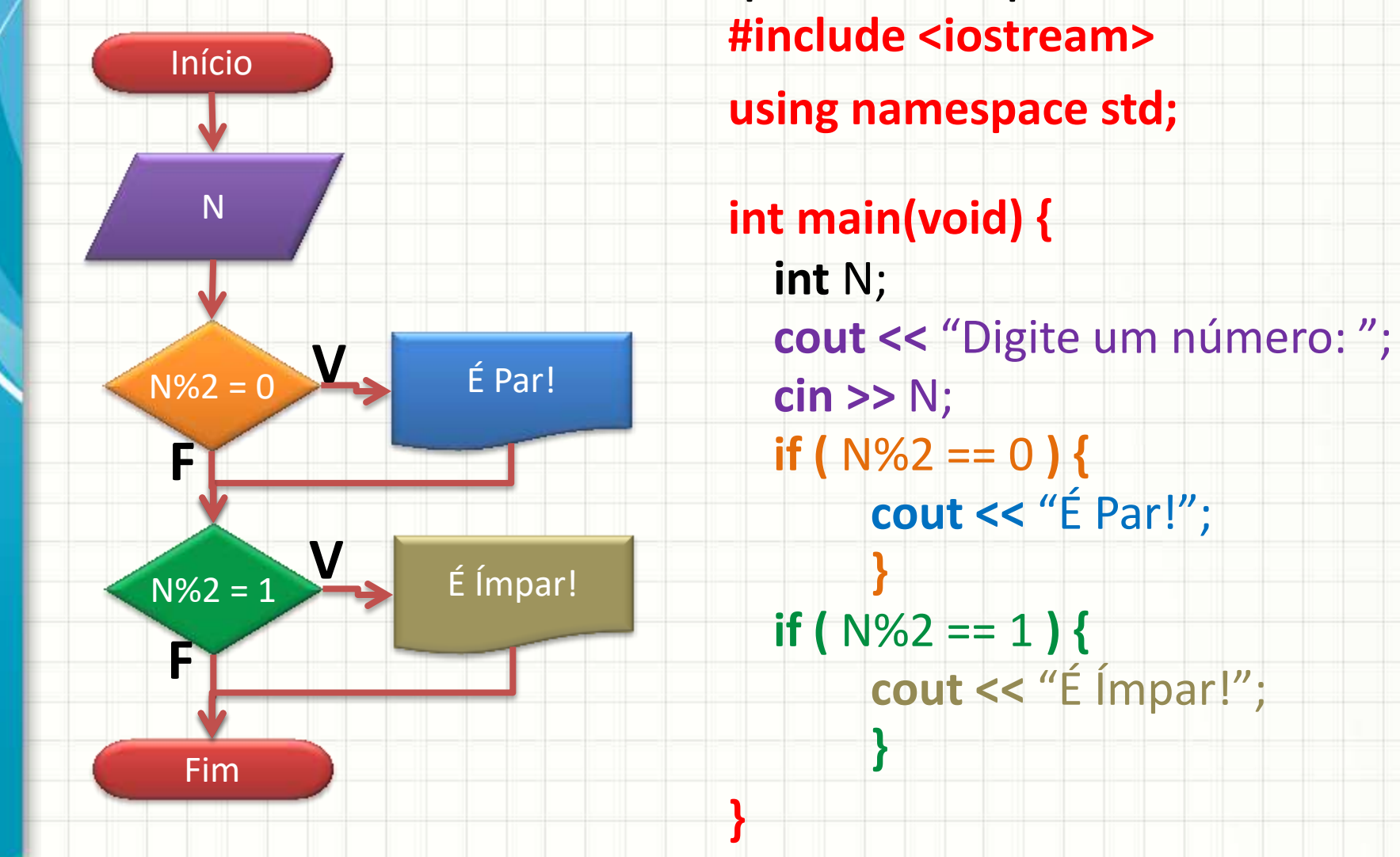

## **ESTRUTURA DE DECISÃO COMPOSTA**

ر

٠

#### Estrutura de Decisão Composta

#### · Observe o fluxograma...

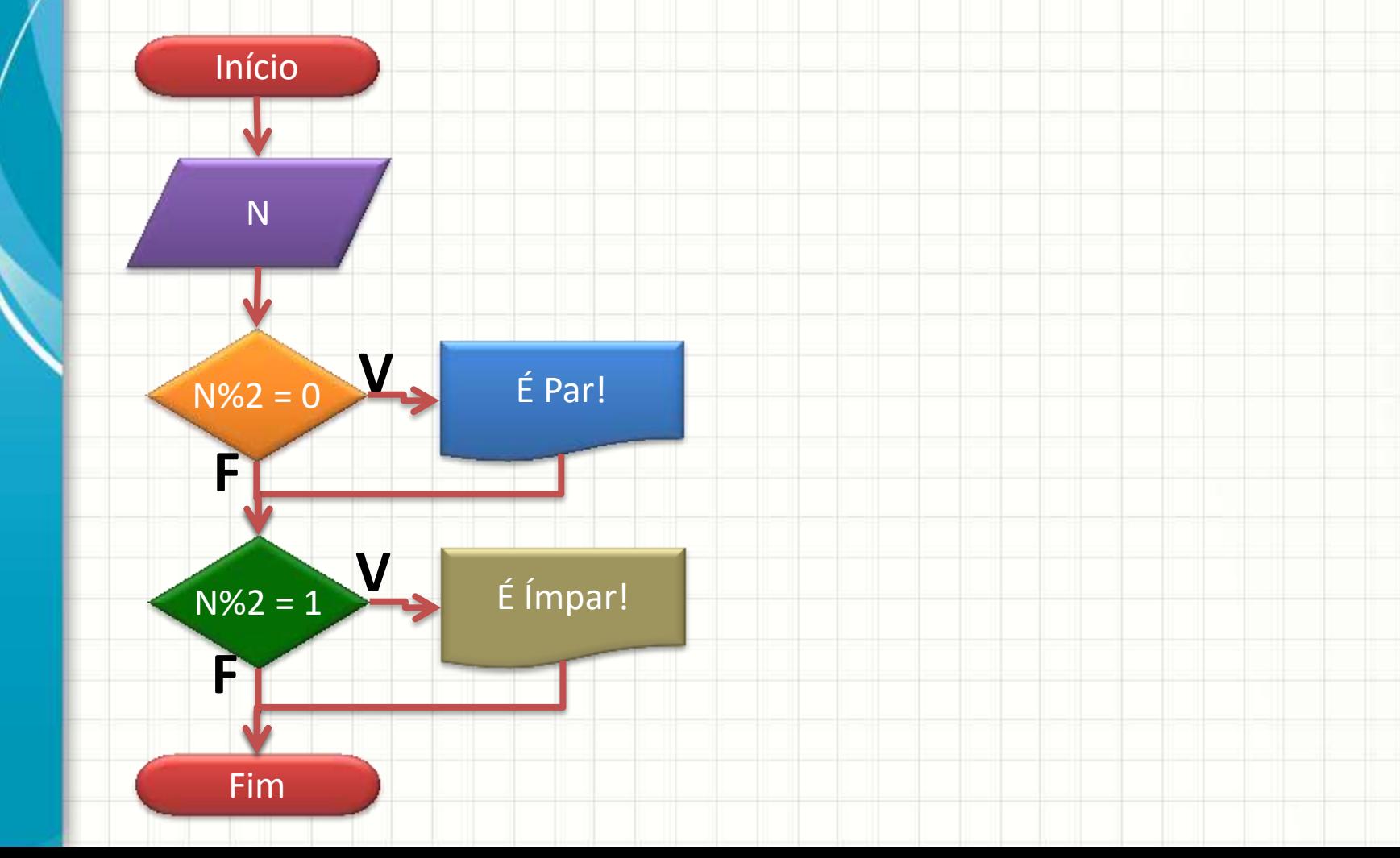

#### Estrutura de Decisão Composta

#### • Observe este outro... São iguais?

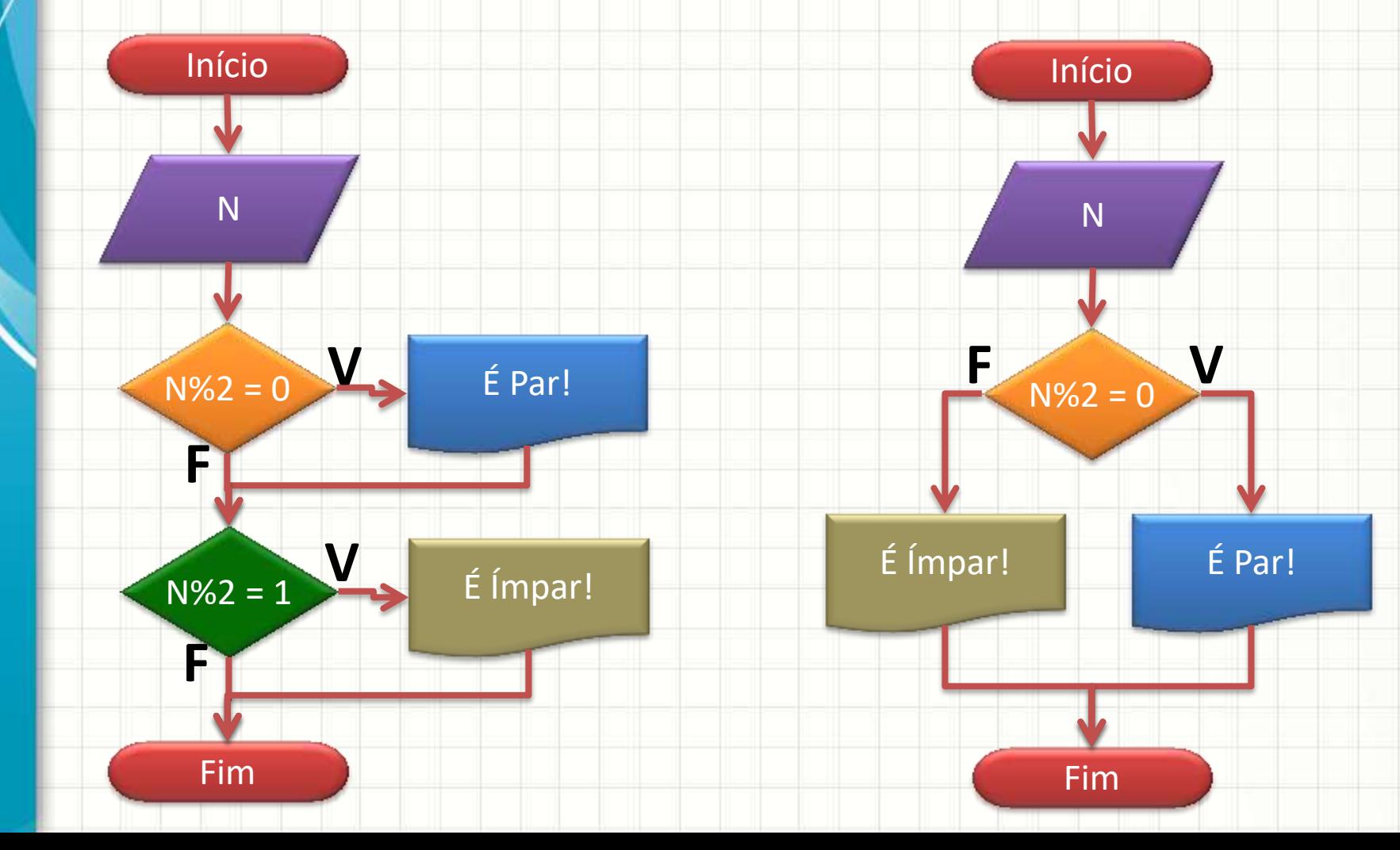

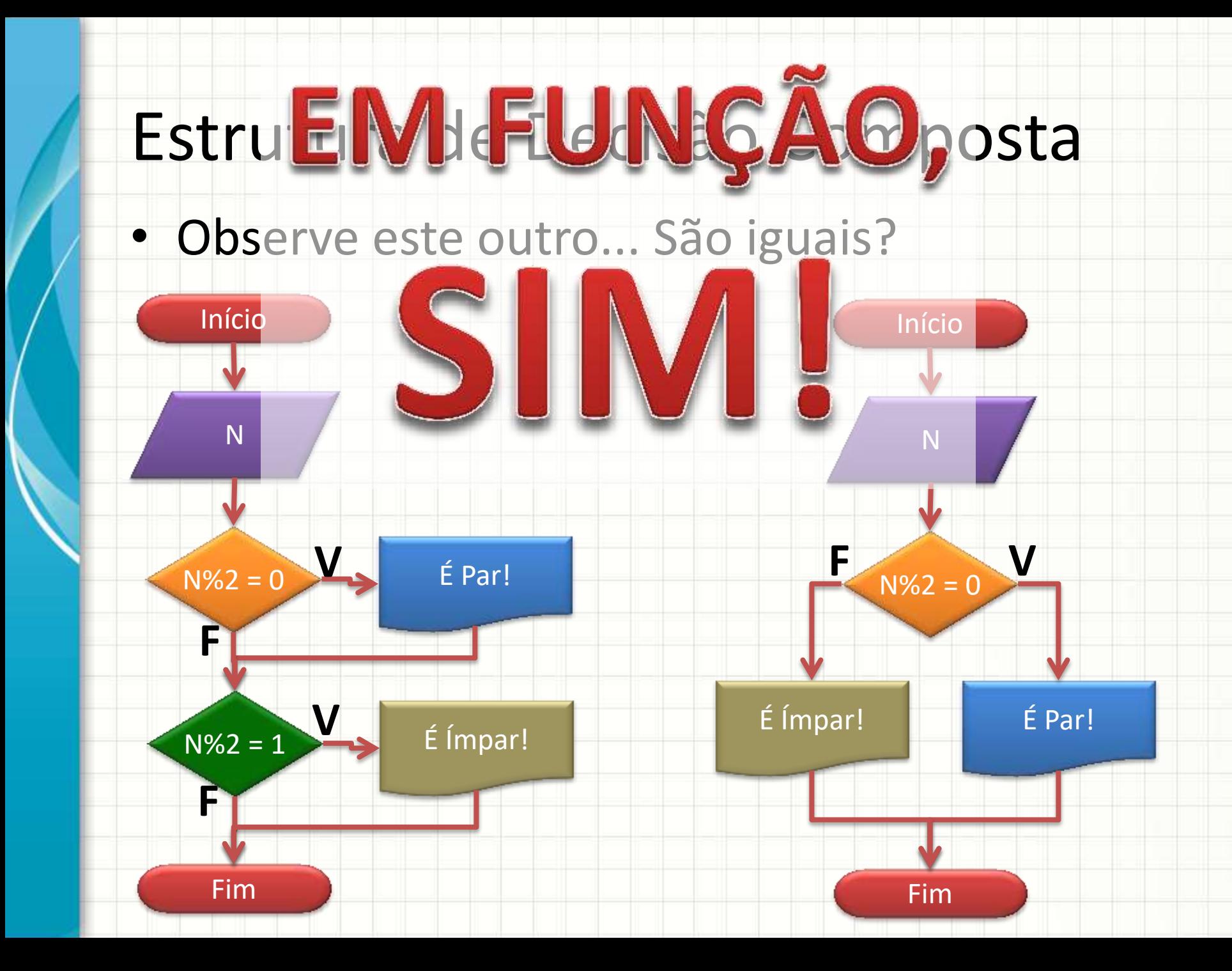

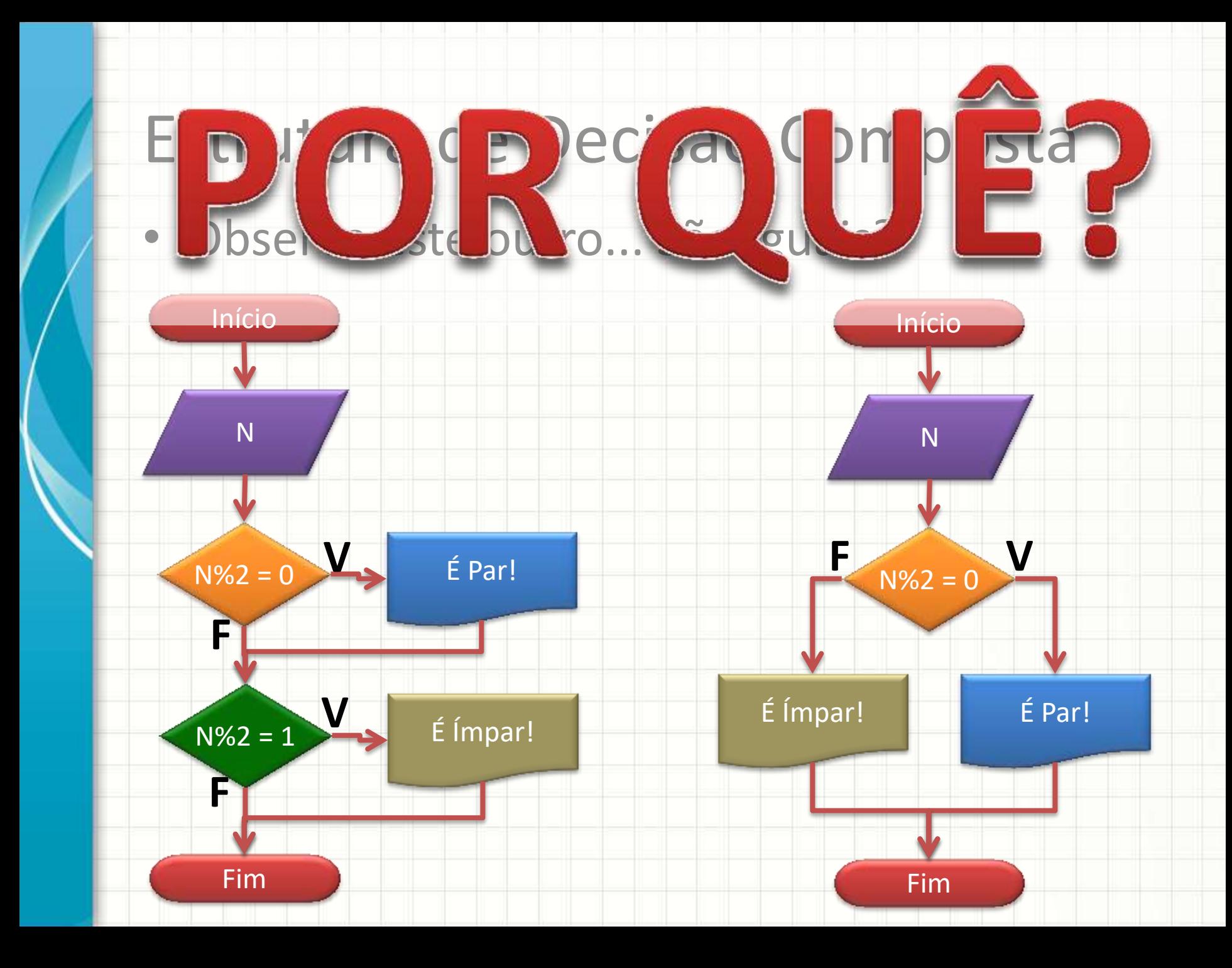

#### Estrutura de Decisão Composta

• Observe este outro... São iguais?

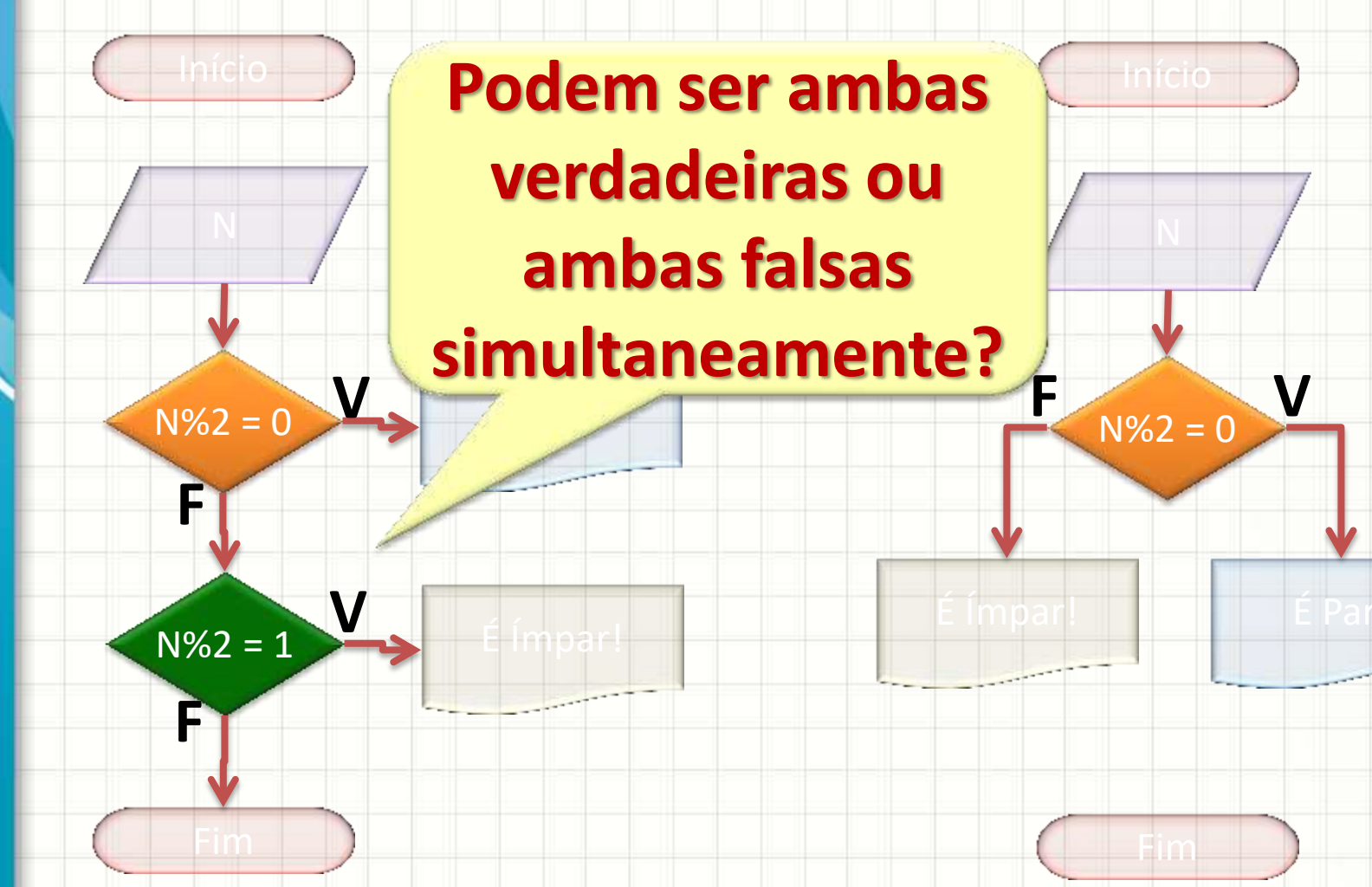

#### Forma do Se~Senao

- Português Estruturado
	- **Se** proposição\_lógica **Entao**

#### **Inicio**

código a executar para proposição verdadeira

- **FimSe**
- **Senao**

#### **Inicio**

código a executar para proposição falsa

#### **FimSenao**

#### Forma do If~else

#### • C / C++

#### **if (** proposição\_lógica **) {**

código a executar para proposição verdadeira

#### **else {**

**}**

**}**

código a executar para proposição falsa

#### Exemplo

• Faça um programa que receba a nota de um aluno e responda que ele está aprovado se a nota for maior ou igual a 6,0 e reprovado caso contrário

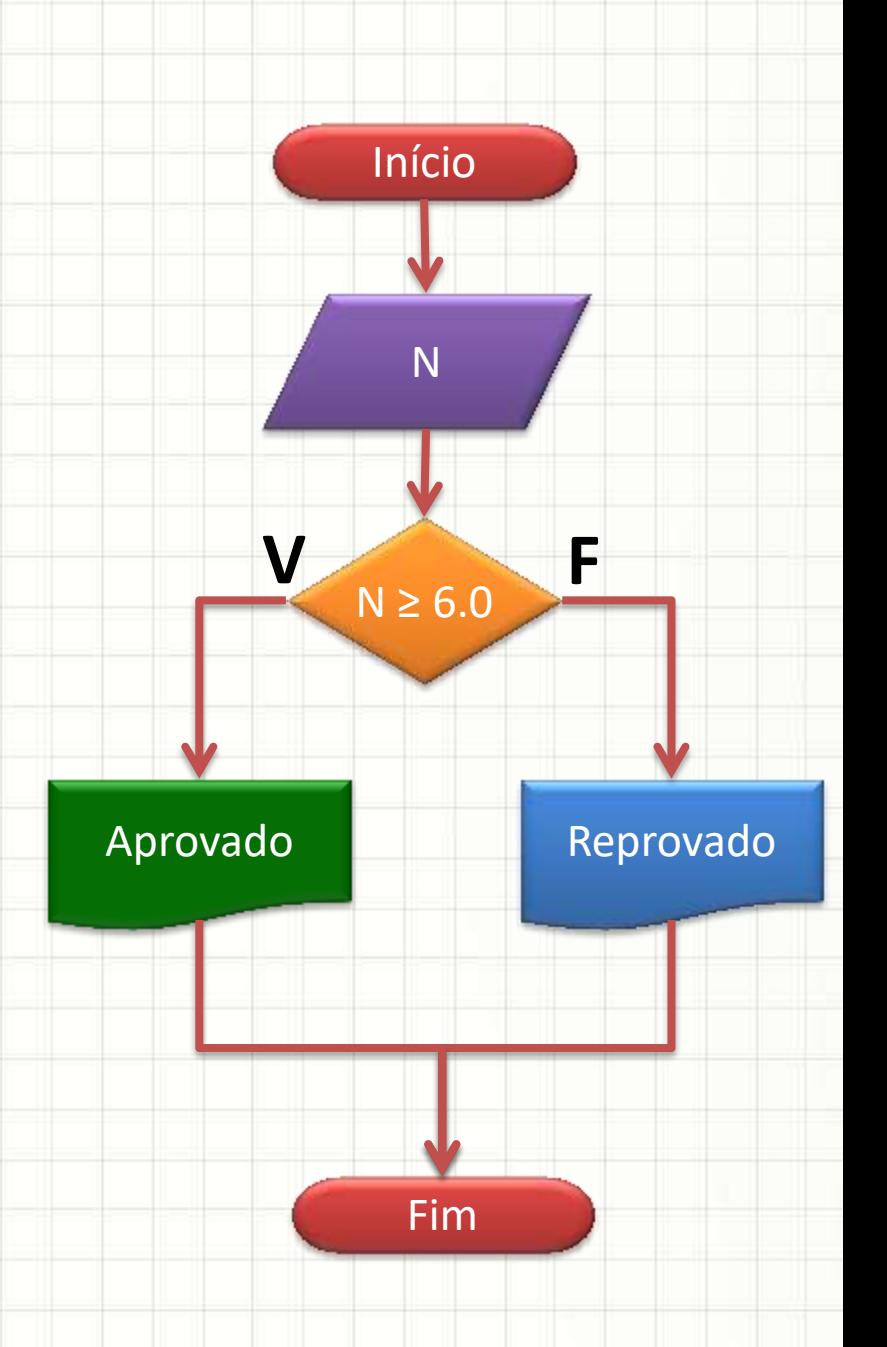

#### Exemplo

• Faça um programa que receba a nota de um aluno e responda que ele está aprovado se a nota for maior ou igual a 6,0 e reprovado caso contrário

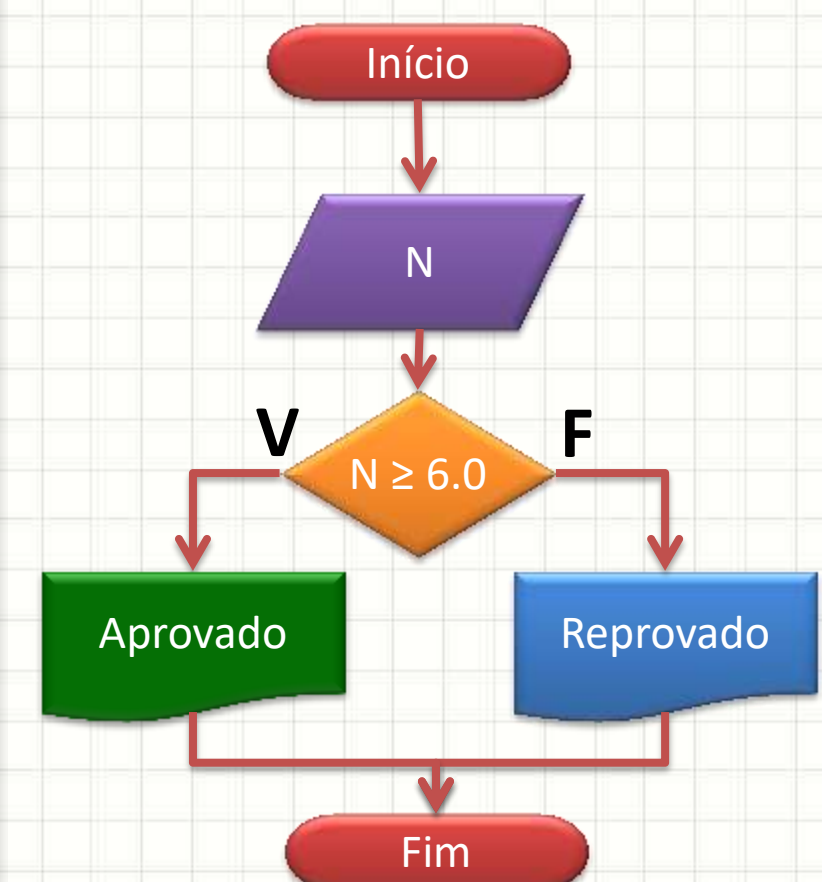

$$
\bullet \ \mathsf{C}/\mathsf{C++}
$$

**}**

**}**

**#include <iostream> using namespace std; int main(void) {** float N;  **cout <<** "Digite a nota: ";  **cin >>** N;  **if (** N >= 6.0 **) { cout <<** "Aprovado"; **} else {**

**cout <<** "Reprovado";

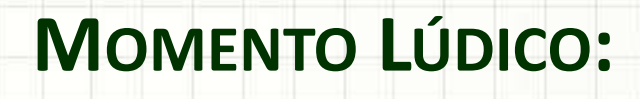

╭

 $\overline{\phantom{a}}$ 

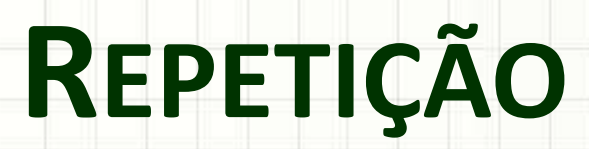

## Momento Lúdico

#### • É legal ficar repetindo uma tarefa?

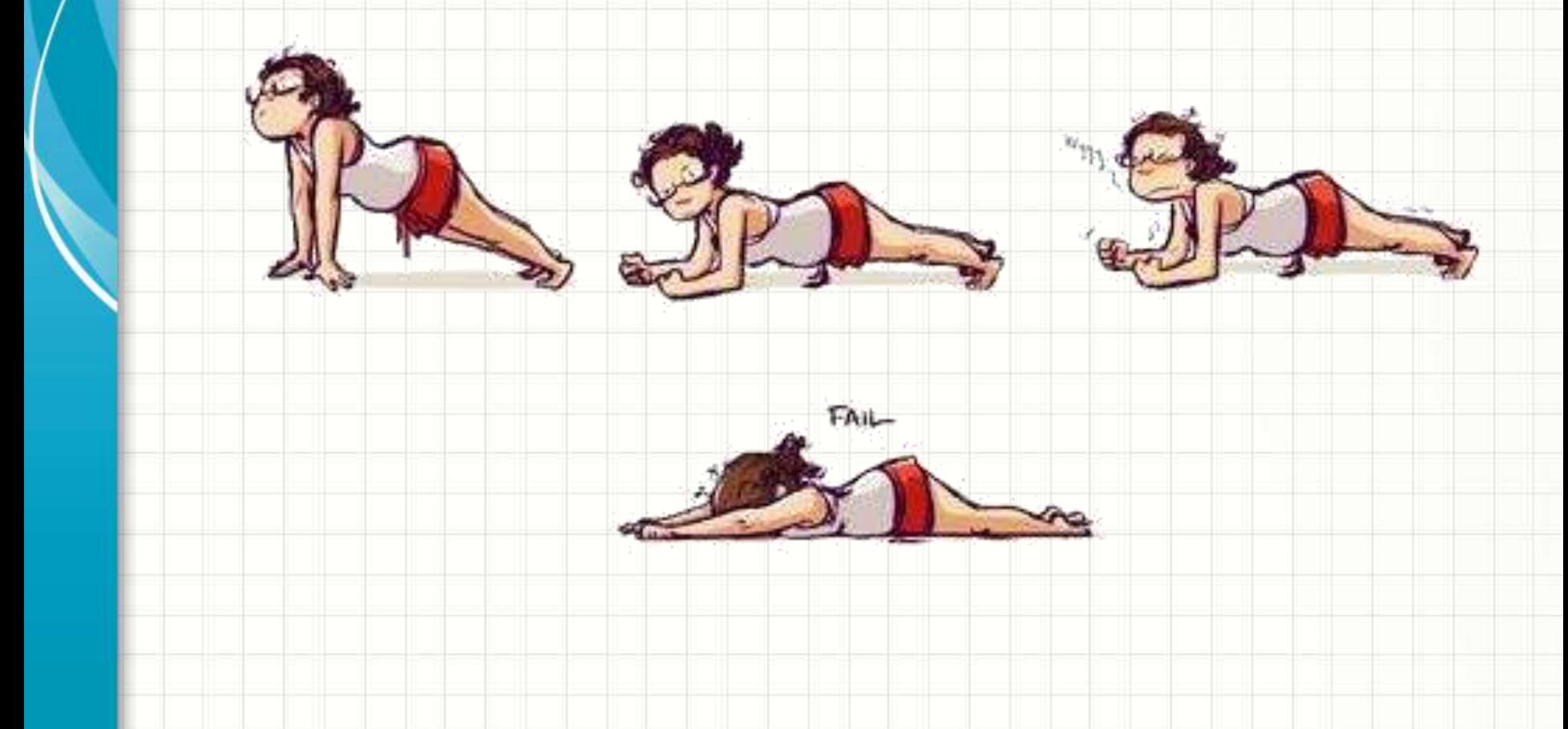

## Momento Lúdico

#### • Em geral... o computador não se importa!

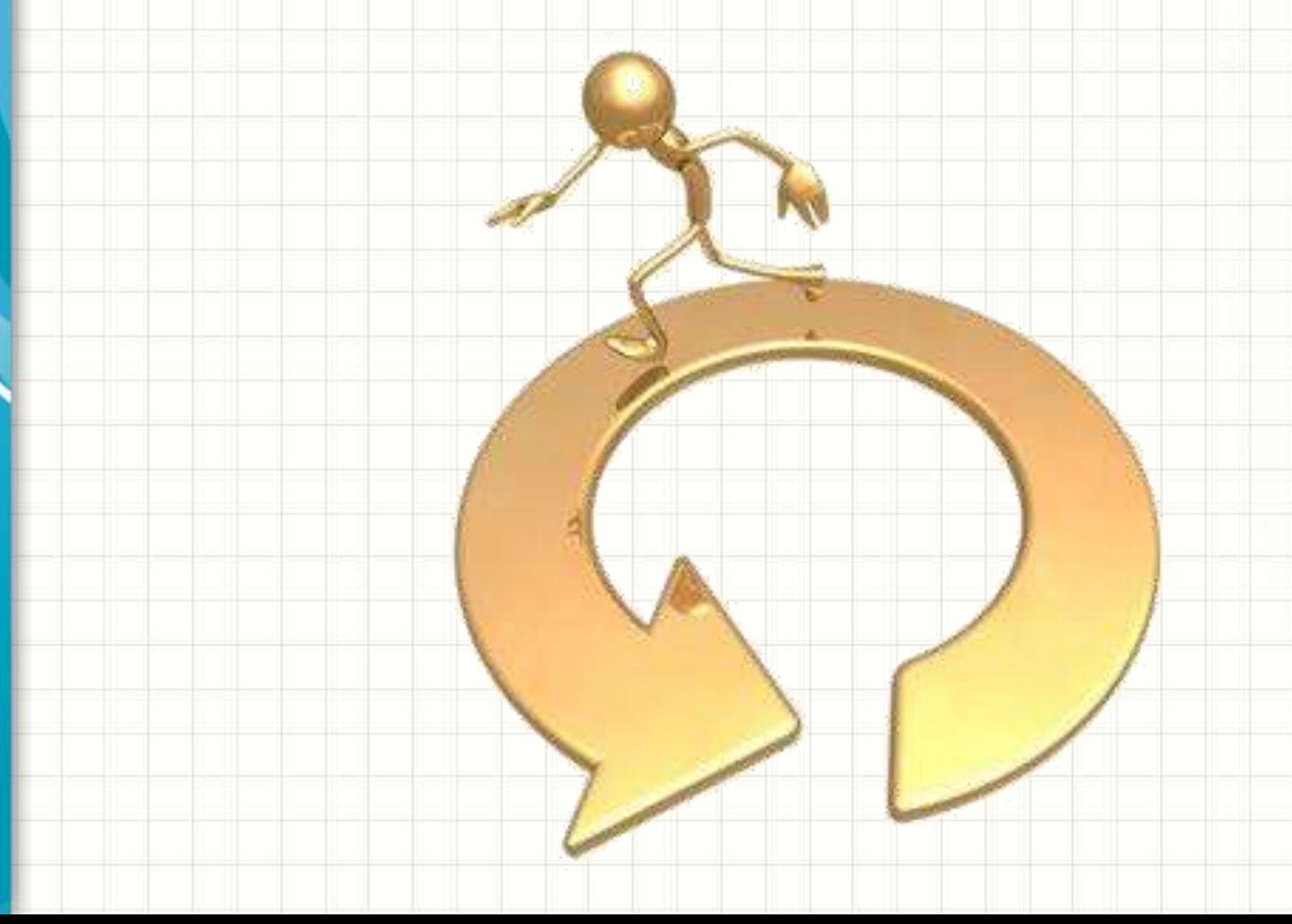

**RECORDANDO:** 

## REPETIÇÃO COM WHILE

ر

٠

• Estrutura de repetição **while**

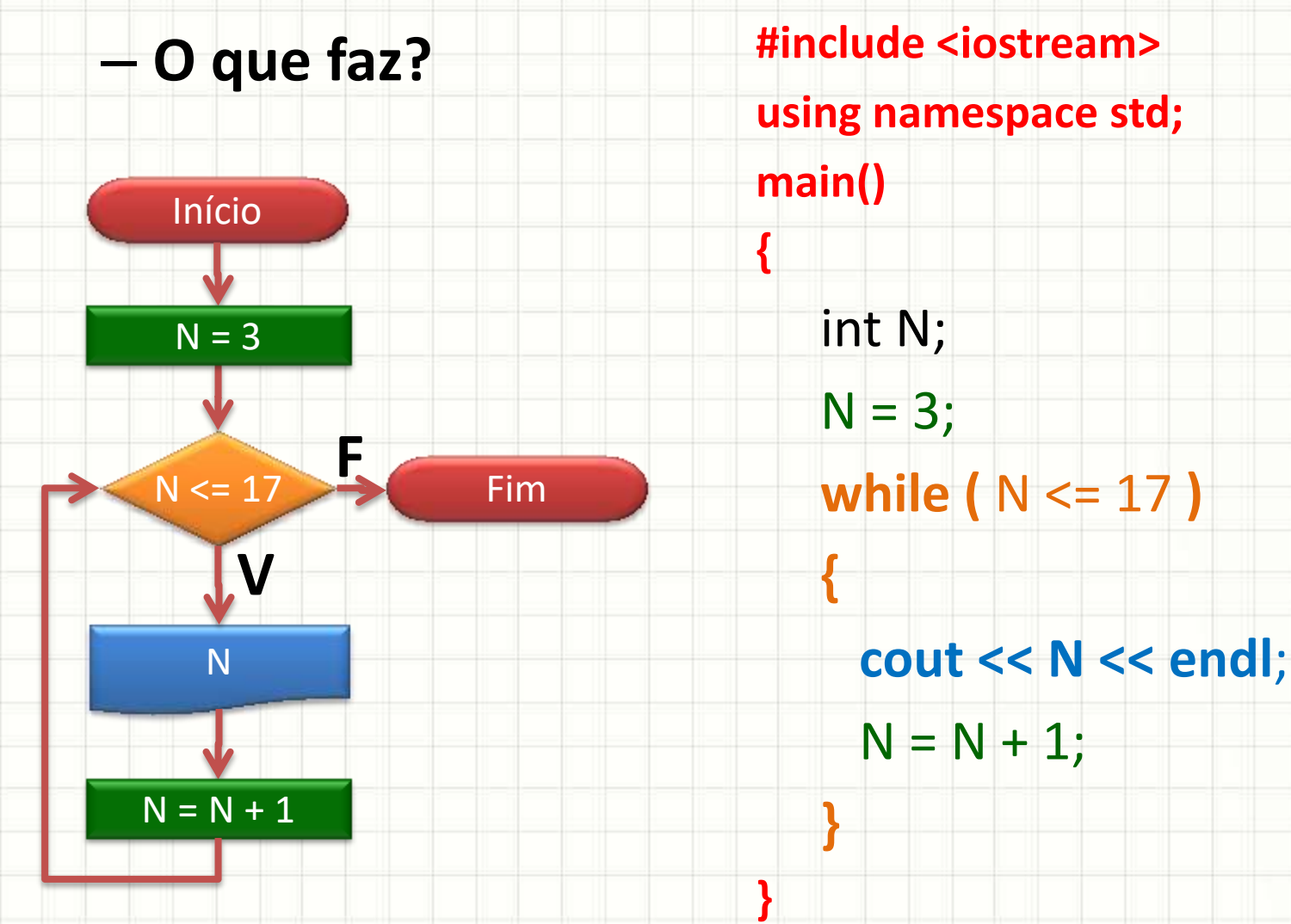

- Estrutura de repetição **while**
	- **O que faz?**

N

 $N = N + 1$ 

**V**

**O que acontece se** esquecermos essa **linha?**

**#include <iostream> using namespace std; main() {** int N;  $N = 3$ ; **while (** N <= 17 **) {**

 **cout << N << endl**;

```
N = N + 1;
```
**}**

- Observe:
	- O que faz?

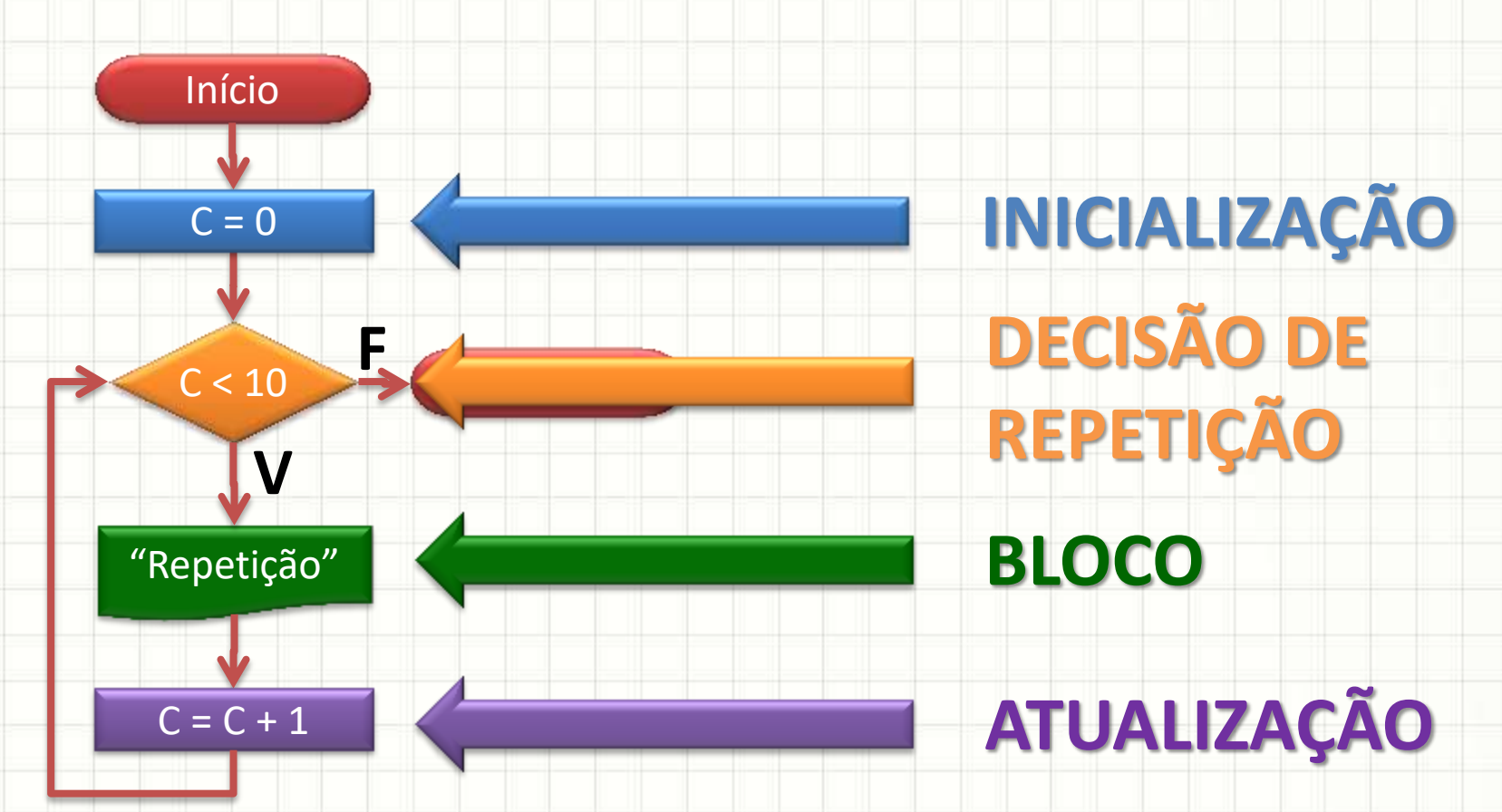

• No código...

**{**

 **{**

**}**

**}**

- **#include <iostream> using namespace std; main()** 
	- int CONT; **CONT = 0; while ( CONT < 10 )**

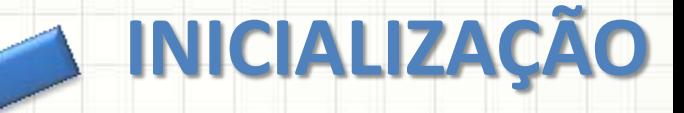

#### **DECISÃO DE REPETIÇÃO**

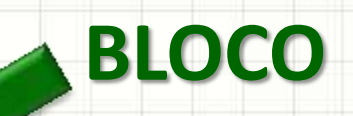

 **cout << "Isso é uma Repetição" << endl;**

 **CONT = CONT + 1;**

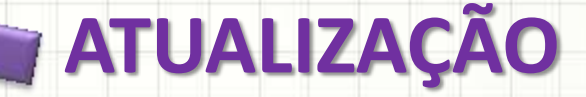

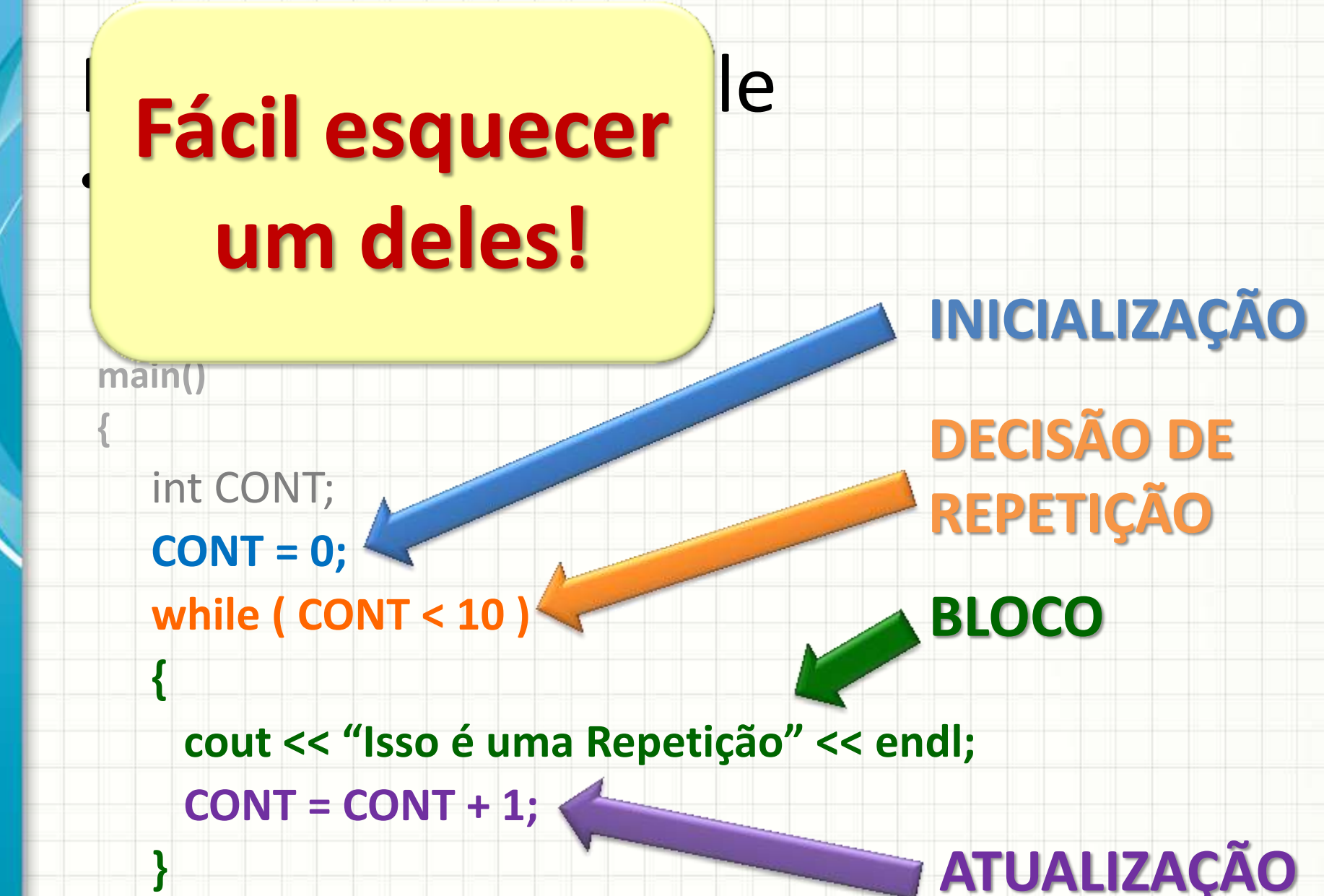

**}**

**ATUALIZAÇÃO**

## A ESTRUTURA DE REPETIÇÃO FOR

ر

٠

## O que é a estrutura for

- · Todos os elementos em uma única linha
	- Só o bloco fica "isolado"

#include <iostream>

using namespace std;

 $main()$ 

int CONT;

 $CONT = 0;$ 

while  $($  CONT < 10  $)$ 

cout << "Isso é uma Repetição" << endl;  $CONT = CONT + 1;$ 

## O que é a estrutura for

- · Todos os elementos em uma única linha
	- Só o bloco fica "isolado"

#include <iostream>

using namespace std;

 $main()$ 

int CONT;

for  $($  CONT = 0 ; CONT < 10 ; CONT = CONT + 1  $)$ 

cout << "Isso é uma Repetição" << endl;

#### O que é a estrutura **for**

- Todos os elementos em uma única linha
	- Só o bloco fica "isolado"

**{**

 **{**

 **}**

**}**

int C

**#include <iostream> CIALIZAÇÃO :d; main() INICIALIZAÇÃO ATUALIZAÇÃO DECISÃO DE REPETIÇÃO**

 **for ( CONT = 0 ; CONT < 10 ; CONT = CONT + 1 )**

 **cout << "Isso é uma Repetição" << endl;**

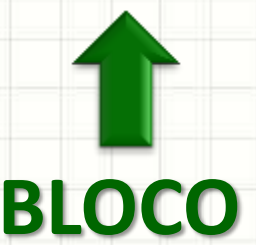

#### Forma Geral do **for**

{

for ( inicialização; condição de repetição; atualização)

#### Executa enquanto a proposição for verdadeira

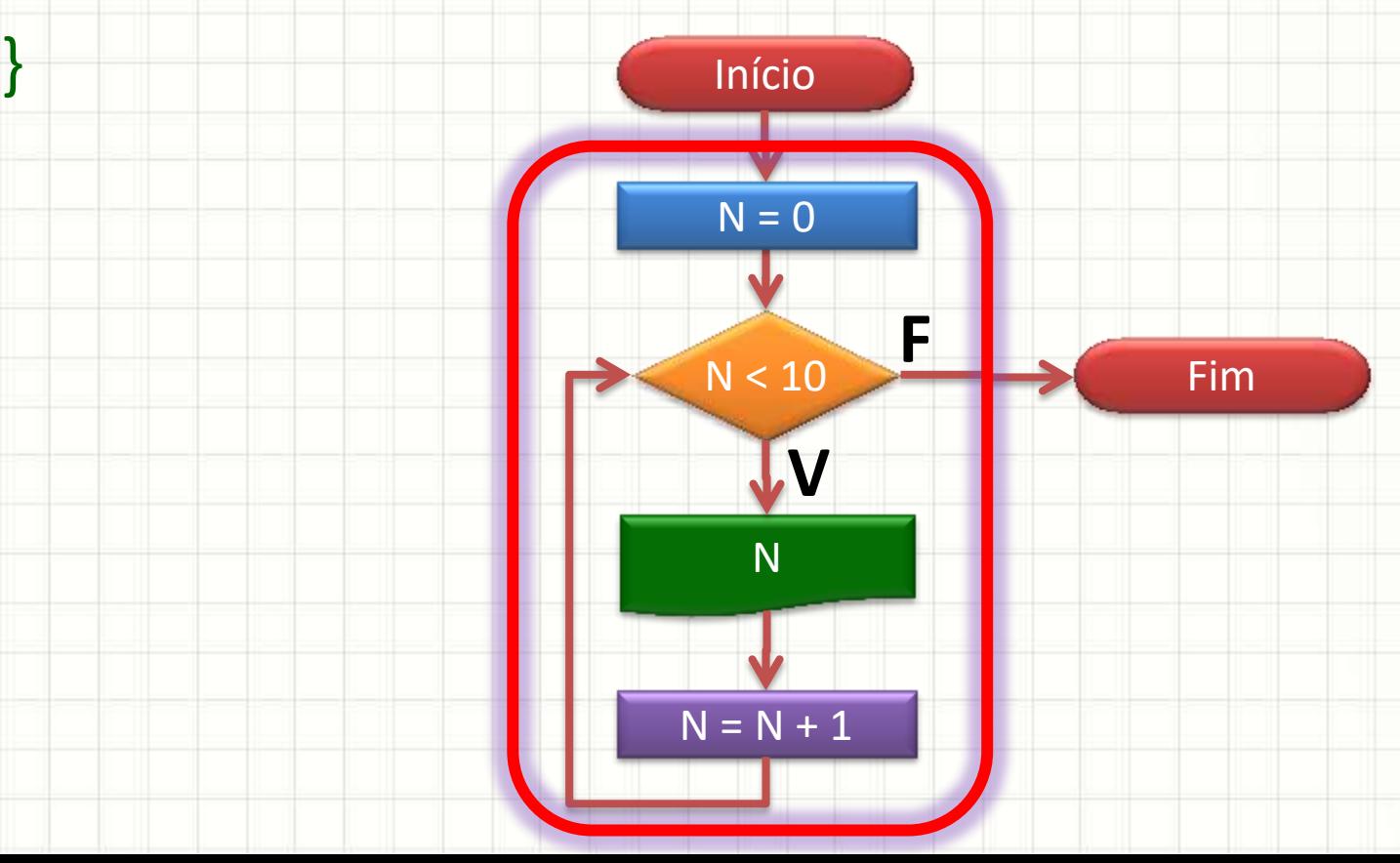

#### Exemplo

#### A) Faça um programa que apresente seu nome 10.000 vezes.

**#include <iostream>**

**using namespace std;**

**main()** 

 **{**

 **}**

**}**

**{**

int C;

 **for ( C = 0 ; C < 1000; C = C + 1 )**

 **cout << "Daniel Caetano" << endl;**

#### Exemplo

#### B) Faça um programa que apresente os números de 52 a 75.

**#include <iostream>**

**using namespace std;**

**main()** 

 **{**

 **}**

**}**

**{**

int C;

#### **for ( C = 52 ; C <= 75; C = C + 1 )**

 **cout << C << endl;**

## **USANDO**

## **DECISÃO NO ARDUINO**

ر

٠

**piscapisca.ino**

```
void setup() {
    pinMode(12, INPUT);
}
void loop() {
    digitalWrite(13,HIGH);
    delay(1000);
    digitalWrite(13,LOW);
    delay(1000);
```

```
piscapisca.ino
```

```
void setup() {
    pinMode(12, INPUT);
    pinMode(13, OUTPUT);
}
void loop() {
    int espera = 1000;
    if (digitalRead(12) == HIGH) espera = 250;
    digitalWrite(13,HIGH);
    delay(espera);
    digitalWrite(13,LOW);
    delay(espera);
```

```
piscapisca.ino
```

```
int espera = 1000;
void setup() {
    pinMode(11, INPUT);
    pinMode(12, INPUT);
    pinMode(13, OUTPUT);
}
void loop() {
    if (espera <= 1750 && digitalRead(11) == HIGH) 
      espera = espera + 250;
    if (espera >= 250 && digitalRead(12) == HIGH) 
      espera = espera - 250;
    digitalWrite(13,HIGH);
    delay(espera);
    digitalWrite(13,LOW);
    delay(espera);
```

```
piscapisca.ino
```

```
int espera = 1000;
int contador = 0;
void setup() {
   pinMode(11, INPUT);
   pinMode(12, INPUT);
   pinMode(13, OUTPUT);
}
void loop() {
    contador = contador + 10;
    delay(10);
    if (espera <= 1950 && digitalRead(11) == HIGH) 
        espera = espera + 50;
    if (espera >= 50 && digitalRead(12) == HIGH) 
        espera = espera - 50;
    if (contador == espera) digitalWrite(13,HIGH);
    if (contador >= 2*espera) {
        digitalWrite(13,LOW);
        contador = 0;
 }
```
#### **piscapisca.ino**

```
int espera = 1000;
int contador = 0;
int podemudar = 1;
void setup() {
                                                                   Desaf
    pinMode(11, INPUT);
    pinMode(12, INPUT);
    pinMode(13, OUTPUT);
}
void loop() {
    contador = contador + 10;
    delay(10);
    if (podemudar == 1) {
        if (espera <= 1950 && digitalRead(11) == HIGH) {
           espera = espera + 50;
             podemudar = 0;
           }
        if (espera >= 50 && digitalRead(12) == HIGH) {
           espera = espera - 50;
            podemudar = 0;
           }
 }
     else { /* podemudar == 0 */
       if (diqitalRead(11) == LOW & digitalRead(12) == LOW) podemudar = 1; if (digitalRead(11) == HIGH && digitalRead(12) == HIGH) espera = 1000;
 }
     if (contador == espera) digitalWrite(13,HIGH);
     if (contador >= 2*espera) {
        digitalWrite(13,LOW);
        contador = 0;
 }
}
```
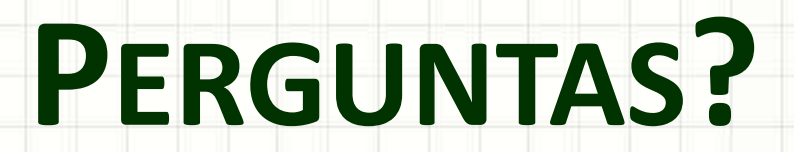

٠

 $\overline{\phantom{a}}$ 

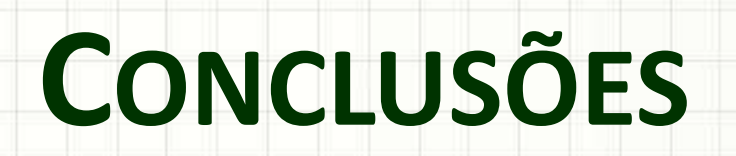

╭

 $\overline{\phantom{a}}$ 

#### Resumo

- Estruturação Básica de um Programa
- Estruturas de decisão
	- $-$  If / If  $\sim$  Else
- Estruturas de Repetição
	- For / While

- Matrizes?
- Funções?

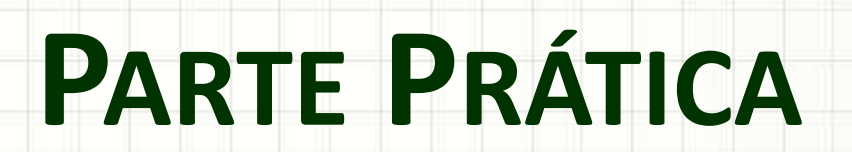

╭

٠

Parte Prática

#### Por que realizar uma parte prática?

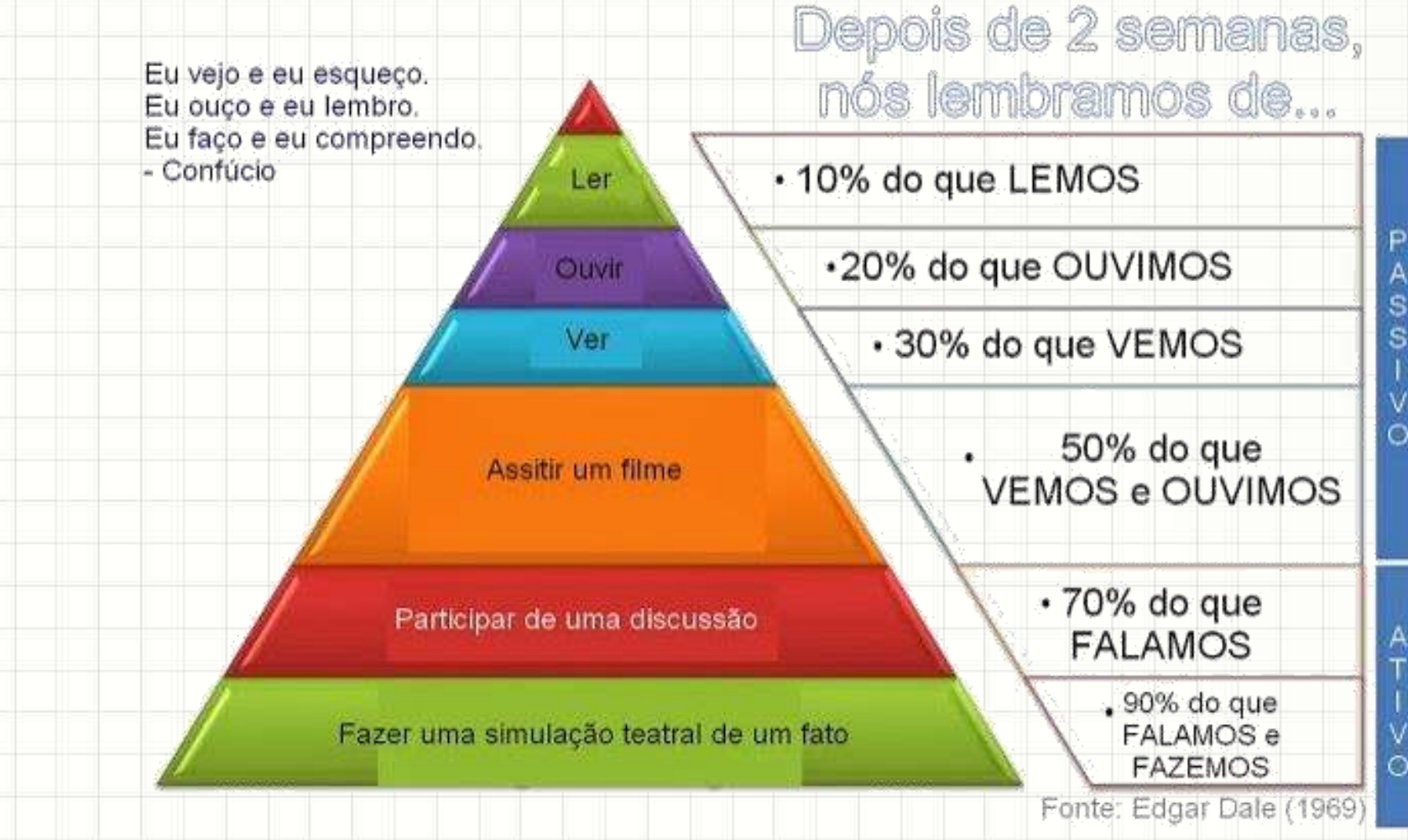

#### Projeto em Grupo

- Parte A Arduíno
- Onde conseguir?
	- [www.robocore.com.br](http://www.robocore.com.br/)
	- Mercado Livre...
- Qual comprar?

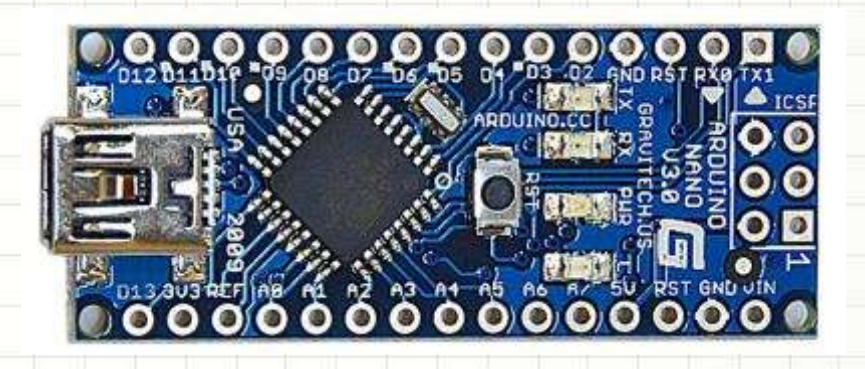

- [http://blog.filipeflop.com/arduino/tipos-de](http://blog.filipeflop.com/arduino/tipos-de-arduino-qual-comprar.html)[arduino-qual-comprar.html](http://blog.filipeflop.com/arduino/tipos-de-arduino-qual-comprar.html)
- [http://br-arduino.org/2014/11/arduino-nano-x](http://br-arduino.org/2014/11/arduino-nano-x-uno-repetindo-o-programa-do-semaforo-agora-no-nano.html)[uno-repetindo-o-programa-do-semaforo-agora](http://br-arduino.org/2014/11/arduino-nano-x-uno-repetindo-o-programa-do-semaforo-agora-no-nano.html)[no-nano.html](http://br-arduino.org/2014/11/arduino-nano-x-uno-repetindo-o-programa-do-semaforo-agora-no-nano.html)

## Projeto em Grupo

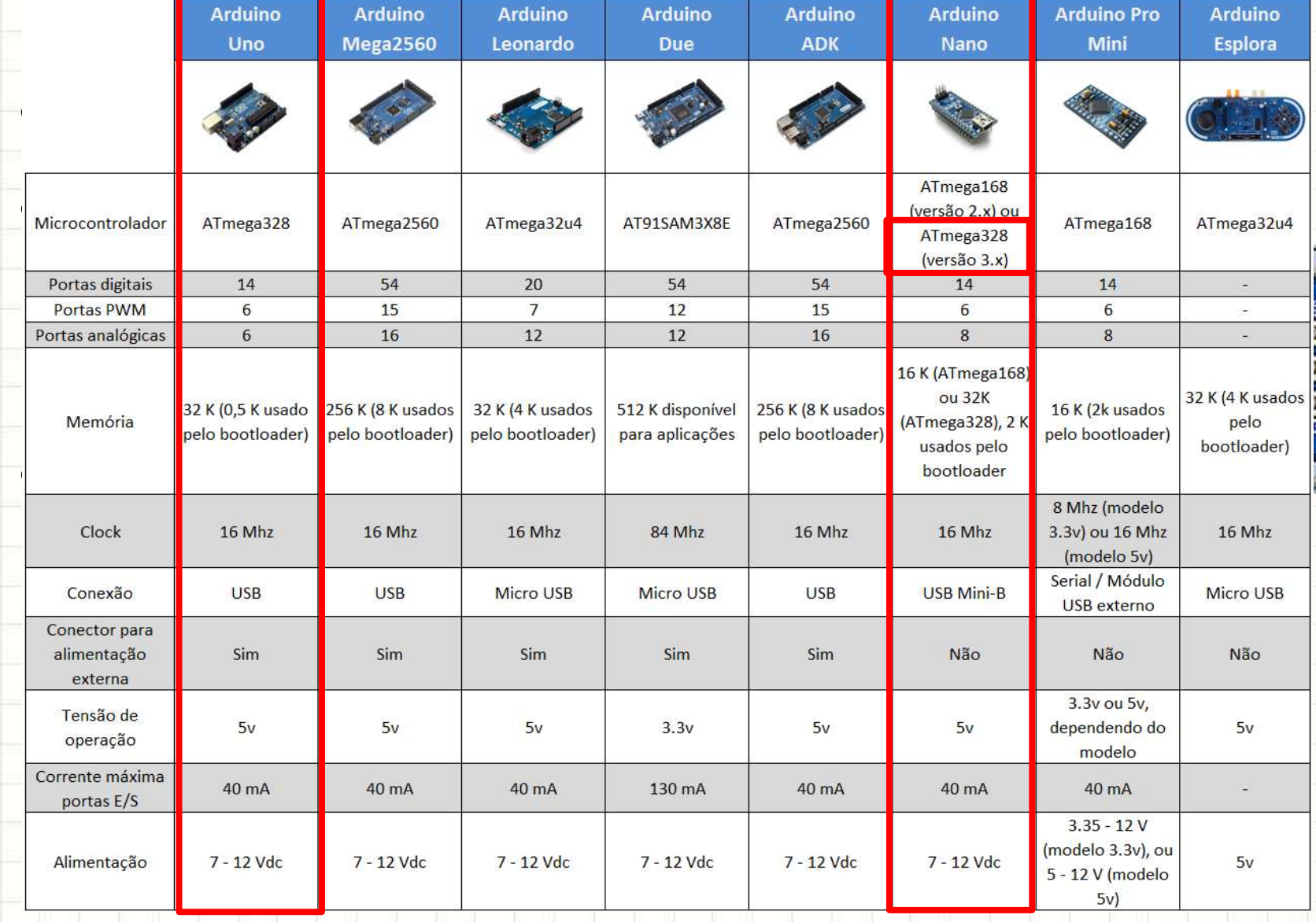

#### Projeto em Grupo

- Parte A
- IDE Arduino
	- <https://www.arduino.cc/en/Main/Software>
- **Tutoriais** 
	- Tutorial no site do professor (Material de Apoio)
		- [http://www.comofazerascoisas.com.br/projeto-arduino-pisca-led.html](https://www.tutorialspoint.com/arduino/index.htm)
	- <https://www.tutorialspoint.com/arduino/index.htm>
	- <https://openwebinars.net/blog/tutorial-arduino-ejemplo-semaforo/>
- Avançado
	- <https://www.embarcados.com.br/arduino/>

#### Trabalho de Hoje

- Pesquise as características dos modelos de Arduíno do trabalho (UNO e Nano v3).
	- Preço, módulos, sensores, disponibilidade...
- Pense em **duas** ou **três** soluções possíveis de implementar com o Arduino.
	- Tente identificar quais elementos são necessários
	- Imagine a lógica para cada um deles
- Responda às questões